# **Datenbankkonzept zur Erschließung personenbezogenen Archivguts**

 $\sim 1.00$ 

Externs octave lecture

 $d_{12}$   $I$ 

 $M_{\star}$   $A_{\star}$   $\rightarrow$   $J_{\star}$ 

### **vom Mittelalter bis zum Ausgang des 18. Jahrhunderts durch Digitalisierung, Datenaustausch und Lemmatisierungsverfahren**

 $47073.$ 24. Verry J. J. Nie 1 Coloria exhibitury behavi **personen**<br>personen Archives Archives & Marchives & Marchives and Marchives and Marchives and Marchives and Marchives and Datenbank zur Erschließung personenbezogenen Archivguts (depa)  $\Psi$ Ninyucan V und Australien Wertskoher Hausstaan - Signala Philip (140 Units) Car-14h, Cantle Sete 116 Rader 1073 | pal Abgent 1134 | Ni Indinator 1 | Outlet Diversitamented 3 [ unsthroll | Delaward | Delawar  $ALPI$ **Charles Children Co IT NW HSTAD Uni** +1 1/4 0 m/w 0 gets [  $-$  Finkline Reflex. Feins ochaws dechore<br>Petro du Mestricht, S.S. TSeol. If philosophie Doctore<br>au Tseologie ingle er hebrauching a profesore ordanzi a inde et hobeautingen professore oritore<br>a inde et hobeautingen professore oritores of Georgie John Bether Trisler Re server  $4.63.24.06$ est cubricary.  $M$  $G_{22}$ a ×  $\left| \cdot \right|$  =  $\left| \cdot \right|$ Studie Cham  $-141.1$ 19 | a | at | a | vol. 49 Orbol. 24 (og per hiero) is conches ner gerithelmur  $Ochd. 24 f<sup>d</sup>$ Ochol. 26. Willelmy *romando* fede are **HETAD LIN DUAN** 1673 138 HITAD UN DUAN iii 1673 10.24 1873 10.24<br>1873 10.26<br>1873 10.26<br>1873 12.20<br>1874 12.20 **HITAD LINED AR** 118<br>118<br>116<br>116 Odob. 26. Hopan  $42.311.5$ decimo octation in eugher rearted **Transferarbeit im Rahmen der Archivarischen Staatsprüfung vorgelegt von**  Decemb. 4: **Dr. Ingo Runde**  elighth ad **Dezember 2003**

rias Cliopolitanis annincanas deinin

raenfit annum agras

Venil é Coenvolio Alles Marin

prope Cohnam, they's theoly

**Gutachter:** 

Fron:

**Dr. Frank M. Bischoff (Archivschule Marburg) Dr. Hermann Niebuhr (NW Staatsarchiv Detmold)**

 $y_{1}$  of  $y_{1}^{2}$  or  $m_{1}$ 

## **Inhalt**

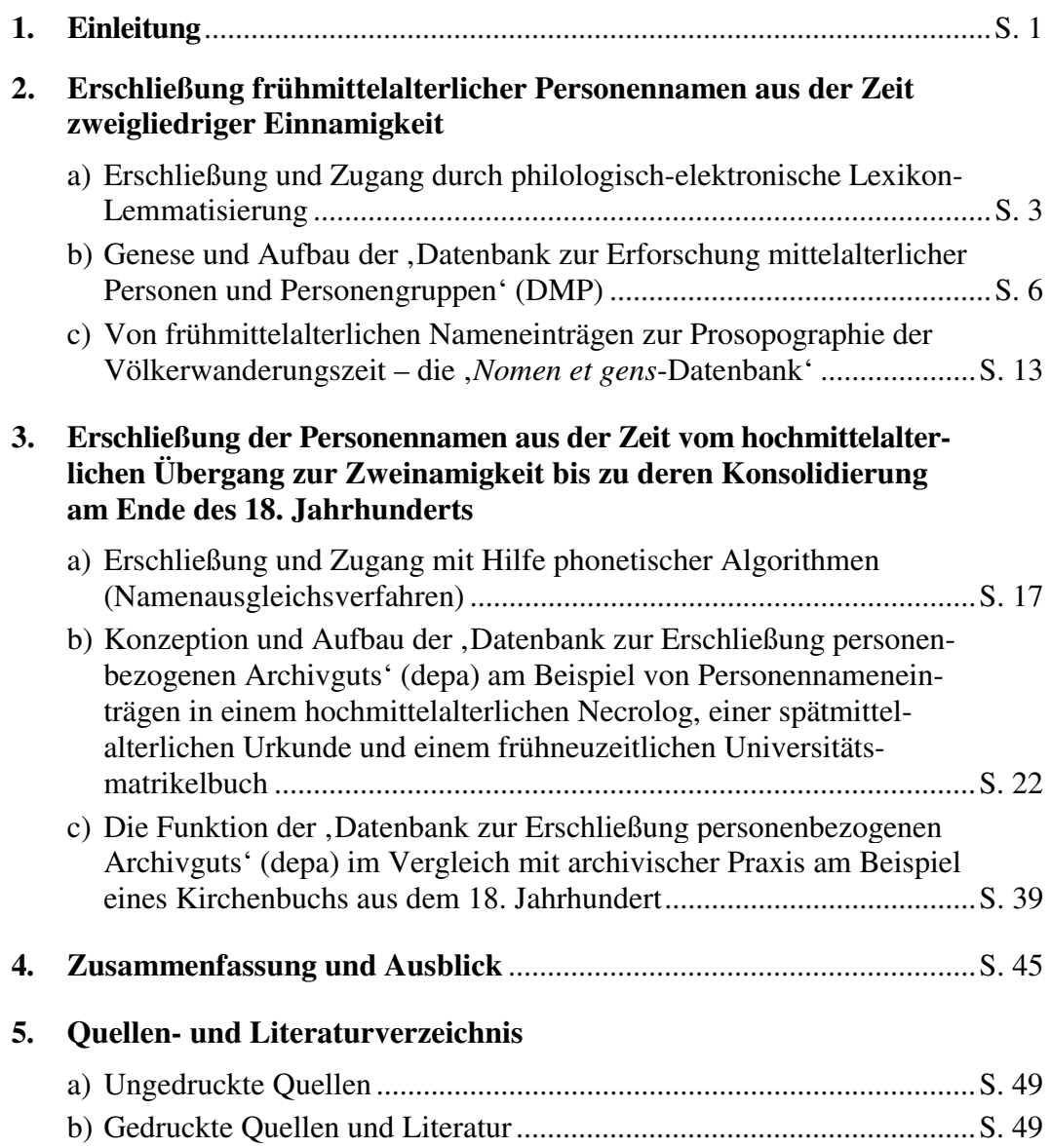

### **1. Einleitung**

Bei dem vorliegenden Text handelt es sich um den zweiten Arbeitsschritt des Transferprojektes, genauer um die Dokumentation und Auswertung des ersteren. Dieser bestand in der Aufgabe, nach Sichtung eventueller Vorarbeiten auf dem Bereich wissenschaftlicher Personennamendatenbanken, für den archivischen Bereich eine epochen- wie quellenspezifisch möglichst umfassende ,Datenbank zur Erschließung personenbezogenen Archivguts', kurz ,depa', zu konzipieren und praktisch umzusetzen.

Vorarbeiten zu der in ihrer Ausrichtung neuartigen 'depa'-Datenbank existieren in zwei aufeinander aufbauenden Projekten, die von der Deutschen Forschungsgemeinschaft (DFG) gefördert wurden. Deren Fokus ist jedoch mit dem frühen Mittelalter auf einen Zeitraum begrenzt, der für die archivische Praxis nur am Rande relevant ist. Am Beispiel der ,Datenbank zur Erforschung mittelalterlicher Personen und Personengruppen' (DMP) und der *"Nomen et gens-*Datenbank' lassen sich jedoch trotz dieser epochenspezifischen Beschränkung maximale Möglichkeiten wie besondere Probleme von historischen Personennamendatenbanken verdeutlichen, die wissenschaftlichen Standards genügen sollen. Ziel ist hier nämlich nicht allein eine reine Prosopographie mit einer Auflistung von Lebensdaten und evtl. einer Darstellung genealogischer Bezüge, wie sie auf verschiedenen genealogisch-populären CDs und Internetseiten praktiziert wird. Der archivischen Erschließungspraxis näher stehend, geht es vielmehr in erster Linie um den einzelnen Namenbeleg, dessen Schreibung, Kontext und Überlieferungshorizont, und erst in zweiter Linie um eine Zusammenführung einmal aufgenommener Einzelbelege zu einer Prosopographie. Es steht somit die Erschließung im Vordergrund, während die Auswertung einen zweiten, zwar gewünschten, aber nicht zwingenden Schritt darstellt.

Eine datenbanktechnische Erschließung, zumal wenn sie mit einem vergleichbar hohen Aufwand betrieben werden müßte, wie dies bei einer Einzelbelegaufnahme der Fall wäre, ist in der archivischen Praxis nur dann umsetzbar, wenn sie ressourcenschonend umzusetzen und mit ihr ein Zugang verbunden ist, der gegenüber den konventionellen Methoden eine spürbare Erleichterung, möglichst in Verbindung mit einer Erkenntnissteigerung herbeiführt. Erfüllte man sich in der universitären Grundlagenforschung mit den Datenbanken zu frühmittelalterlichen Personennameneinträgen die Möglichkeit, bislang unberücksichtigte Quellen durch die Erschließung großer Datenmengen auswertbar zu machen, war dieses Ziel nur durch einen spezifischen Zugangsmechanismus in Form der philologisch-elektronischen Lexikon-Lemmatisierung zu erreichen. Neuerdings wird dieser Zugang durch relationale Datenbankstrukturen und Quellendigitalisierung um die Dimension eines Datenbanksystems mit graphischer Benutzeroberfläche und mehreren miteinander verbundenen Datenbanksegmenten erweitert.

Auf den Erfahrungen der Teilnahme an diesem Erweiterungsprozeß aufbauend, ist eine Datenbank erstellt worden, die mit einem für die Archivpraxis vertretbaren Aufwand möglichst weitreichenden wissenschaftlichen Anforderungen genügen soll. Ihre Vorstellung bildet den zweiten Teil der Arbeit, wobei die Datenaufnahme anhand ausgewählter Beispiele von verschiedenen Quellentypen aus unterschiedlichen Epochen erläutert wird. Nach dieser Vorstellung soll ein Vergleich mit bereits auf dem Gebiet der historischen Personennamenerfassung praktizierten Modellen wie jenes der Quellen-Digitalisierung und des Datenaustausches mit versierten Genealogen im Nordrhein-Westfälischen Personenstandsarchiv Brühl die Vorteile der 'depa'-Datenbankstruktur für die archivische Praxis verdeutlichen. Letztere steht auch im Zentrum eines Ausblicks auf mögliche Einsatzgebiete von , depa' im Rahmen bestehender IT-Strukturen, der diese Arbeit nach einer kurzen Zusammenfassung beschließt.

### **2. Erschließung frühmittelalterlicher Personennamen aus der Zeit zweigliedriger Einnamigkeit**

a) Erschließung und Zugang durch philologisch-elektronische Lexikon-Lemmatisierung

Ende der 60er Jahre wurden im Rahmen des Projektes ,Personen und Gemeinschaften' im Sonderforschungsbereich 7 der Westfälischen Wilhelms-Universität Münster erste Versuche zum Einsatz der EDV in der Personennamenforschung<sup>1</sup> durchgeführt<sup>2</sup>. Das Hauptproblem bildete dabei die Strukturierung und Normierung der Quellenangaben, deren Informationsgehalt trotz gleichzeitiger Informationsvereinheitlichung voll ausgeschöpft werden sollte. Dazu mußten die Namen mit möglichst allen für eine spätere Identifizierung entscheidenden Kontextinformationen aufgenommen werden, was auch die originale Schreibung mit einschloß<sup>3</sup>. Letzteres kollidierte jedoch mit der notwendigen Normierung. Durch die extrem variierende Schreibung von Personennamen im Althochdeutschen schien ausgerechnet einer der Hauptschlüssel nicht ohne Informationsverlust vereinheitlicht werden zu können. Eine Lösung für dieses Problem bot eine Zusammenarbeit mit der Philologie, die sich auch bei der namenkundlichen wie sprachwissenschaftlichen Beratung, der fachspezifischen Auswertung des von Historikern datierten und lokalisierten Namenguts, bei der Belegaufnahme, der Sortierung des Materials, der Parallelisierung von Belegen identischer Personen aus verschiedenen Überlieferungen sowie bei der Ordnung und Darstellung des Gesamtmaterials in Registern bewährte $^4$ .

Das Hauptergebnis der interdisziplinären Kooperation war die sogenannte (halb)automatische Lemmatisierung<sup>5</sup>. Auf große Namenmengen anwendbar,

<sup>1</sup> Vgl. allgemein zur Anwendung der EDV in der historischen Personennamenforschung ALTHOFF, Zum Einsatz der elektronischen Datenverarbeitung, 1977; GEUENICH, Der Computer als Hilfsmittel, 1976; DERS., Die Lemmatisierung, 1978; DERS., Eine Datenbank, 1986; DERS., A Data Base, 1991; DERS., Methoden und Probleme, 1995; GEUENICH/LOHR, Der Einsatz der EDV, 1978; GEUENICH/KETTEMANN, Das Pilotprojekt zur *gens Alamannorum*, 1997; KAMP, Die automatische Lemmatisierung, 1976; DERS., Ein Algorithmus zur automatischen Lemmatisierung, 1978; NEISKE, Die Erforschung von Personen und Personengruppen, 1981; RUNDE/VOIGT, Neue Möglichkeiten der EDV, 2002; SCHMID, Arbeitsbericht zum Projekt ,Personen und Gemeinschaften', 1973; DERS., Die Klostergemeinschaft von Fulda, 1988; SCHMID/GEUENICH/WOLLASCH, Auf dem Weg zu einem neuen Personennamenbuch, 1977; SCHMID/WOLLASCH, Societas et Fraternitas, 1978; SCHNEIDER, Eine Datenbank, 1985; WOLLASCH, Prosopographie et informatique, 1985. 2

Mit der Klostergemeinschaft von Fulda beginnend, hatte das von Karl Schmid in den SFB 7 eingebrachte Projekt B die Erschließung der Memorialüberlieferung des Mittelalters zum Ziel. Vgl. SCHMID, Zum Einsatz der EDV, 1988, S. 53ff. und die jährlichen Berichte des SFB 7 in den Frühmittelalterlichen Studien 2-19 (1968-1985). 3

 $Vgl.$  ALTHOFF, Zum Einsatz der elektronischen Datenverarbeitung, 1977, S. 20f.

Vgl. GEUENICH, Der Einsatz der EDV, 1978, S. 37.

<sup>5</sup> Dem lat. lemma ("Überschrift") und griech. lemma ("alles, was man nimmt") entnommen, ist mit der Lemmatisierung generell die "Reduktion der Flexionsformen eines Wortes auf

ermöglichte sie nicht nur den Vergleich in differierenden Schreibungen überlieferter identischer Namen, sondern darüber hinaus Untersuchungen, in denen "die sprachgeschichtlichen und namenkundlichen Gesetzmäßigkeiten der Namenbildung mit der Wirklichkeit der Namenwelt und der einzelnen Namenlandschaften verglichen und in diesen sichtbar gemacht werden können"<sup>6</sup>.

Dem im Altdeutschen Namenbuch entwickelten System folgend<sup>7</sup>, erweisen sich die Lemmazuweisungen geradezu "als zentrales Problem der Auffindbarkeit und Sortierung der Namenzeugnisse und damit der computergestützten Namenforschung überhaupt"<sup>8</sup>, denn fehlerhaft ausgeführt, können sie den zu vermittelnden Befund nachhaltig verfälschen. Die Bedeutung wird bereits anhand der Zahlenverhältnisse bei der zuerst bearbeiteten Klostergemeinschaft von Fulda deutlich. Für immerhin 38 871 überlieferte frühmittelalterliche Personennamenbelege wurden 799 Lemmata verwendet, um die abweichenden Schreibvarianten zusammenzufassen und so einen raschen Überblick zu ermöglichen. Folglich kam dem in Freiburg nochmals verbesserten Lemmatisierungsprogramm 9 auch die Schlüsselrolle bei der Edition von frühmittelalterlichen Personennamenlisten zu, wie sie in *libri memoriales* und Necrologien mit einer auf herkömmliche Weise kaum zu überblickenden Namenmenge tradiert sind $^{10}$ . Erstmals in den Parallelregistern der fuldischen Memorialüberlieferung und im Gesamtverzeichnis der fuldischen Personennamen eingesetzt, diente es bald bei vielen Editionen zur Erstellung lemmatisierter Personennamenregister, worin

 $\overline{\phantom{0}}$ 

eine Grundform und Auflösung von Homographie" zu verstehen. "Lemmatisierung in der Linguistischen Datenverarbeitung zielt darauf ab, den einzelnen Wortformen eine einheitliche Leitform zuzuordnen, unter der zusammengehörige Textelemente angeordnet werden" (BUßMANN, Lexikon der Sprachwissenschaft, 1990, S. 445). Das Programm zur automatischen Lemmatisierung mittelalterlicher Personennamen wurde Anfang der 70er Jahre von Dieter Geuenich, einem Mitarbeiter des Münsterer Germanisten Rudolf Schützeichel, zusammen mit dem Informatiker Hermann Kamp entwickelt. Vgl. zu dem Lemmatisierungsprogramm SCHMID, Arbeitsbericht zum Projekt, Personen und Gemeinschaften', 1973, S. 383; GEUENICH, Der Computer als Hilfsmittel, 1976, S. 34ff.; KAMP, Die automatische Lemmatisierung, 1976; DERS., Ein Algorithmus zur automatischen Lemmatisierung, 1978.

<sup>6</sup> SCHMID, Die Klostergemeinschaft von Fulda, 1988, S. 55; vgl. GEUENICH, Vorbemerkungen zu einer philologischen Untersuchung, 1976, S. 134ff. 7

Vgl. FÖRSTEMANN, Altdeutsches Namenbuch, 1900.

GEUENICH, Methoden und Probleme, 1995, S. 337.

<sup>9</sup> Durch den Wechsel eines Teils der Münsterer Forschergruppe unter der Leitung von Karl Schmid an die Universität Freiburg konnte das in der Programmiersprache PL/1 verfaßte Lemmatisierungsprogramm aufgrund von Kompatibilitätsproblemen der Rechnernetze nicht weiter genutzt werden. Eine vollständige Neuprogrammierung wurde nötig. Mit Hilfe von Alfred Lohr umgesetzt, brachte sie entscheidende Neuerungen wie das Fehlen des Schrägstrichs (Slash) in den Namenbelegen oder die Einfügung der Längenbezeichnungen in den Lemmaansätzen und der diakritischen Zeichen in den Belegen (vgl. GEUENICH/LOHR, Der Einsatz der EDV, 1978, S. 559f. und Anm. 20).<br><sup>10</sup> Vgl. GEUENICH, Die Lemmatisierung, 1978; GEUENICH/LOHR, Der Einsatz der EDV, 1978.

die in einer alphabetisch geordneten Auflistung weit auseinanderstehenden Namenvarianten ein und desselben Namens, die vielleicht ein und dieselbe Person bezeichnen $1,$ unter je einem Lemma vereint werden $1,$ ?:

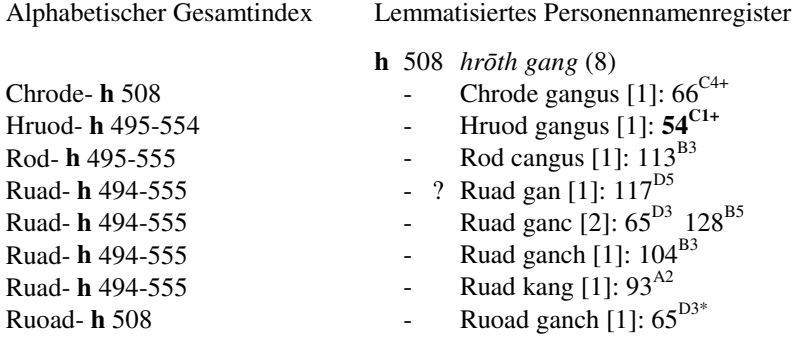

Die geringe Zahl verwendeter Lemmata wird durch die formalen Bildungsgesetze der germanischen Personennamengebung ermöglicht, "die nur ein- oder zweigliedrige Bildungen zulassen, welche wiederum aus einem relativ überschaubaren Bestand von etwa 1 000 Namenwörtern geschöpft sind<sup>"13</sup>. Die Gesetze resultieren aus der Tatsache, daß ursprünglich beide Namenglieder Bedeutung trugen und zusammengesetzt einen Sinn ergeben sollten; bspw. Reinhard (*Ragin-hard – gotisch: ragin = "Rat"* (im Plural "die Götter") und *hard* = stark, tapfer, tüchtig). Auszuschließen sind Varianten, die zwei mit demselben Konsonanten anlautende Namenglieder aufweisen (*Ragin-rich*), auf gleiche Reime enden (*Rat-flat*), im Zweitglied vokalisch anlauten (*Ragin-alb*) oder ein zweisilbiges Zweitglied besitzen (*Ragin-megin*) 14.

Die an diesen linguistischen Prinzipien orientierte Lemmatisierung lebt vom Aufbau und der Pflege eines Lexikons, in dem die einander zuzuordnenden

<sup>&</sup>lt;sup>11</sup> Vgl. die Odalrich-Adalrich-Problematik in SCHMID/GEUENICH/WOLLASCH, Auf dem Weg zu einem neuen Personennamenbuch, 1977, S. 358f. und 374f.<br>Beispiel entnommen aus der Edition des Reichenauer Verbrüderungsbuchs (vgl. AUTEN-

RIETH/GEUENICH/SCHMID eds., Das Verbrüderungsbuch der Abtei Reichenau, 1979: Alphabetischer Gesamtindex S. 7, 15, 22 und Lemmatisiertes Personennamenregister S. 110). Register dieser Art finden sich insbesondere in den Bänden der MGH-Antiquitates-Reihe *Libri memoriales et necrologia*, *Nova Series* (vgl. etwa FREISE/GEUENICH/WOLLASCH eds., Das Martyrolog-Necrolog von St. Emmeram, 1986, S. 141ff. oder den zuletzt erschienenen Band GEUENICH/LUDWIG eds., Der Memorial- und Liturgiecodex von San Salvatore / Santa Giulia in Brescia, 2000), aber auch in anderen Editionsreihen (vgl. beispielsweise WOLLASCH ed., Synopse der cluniacensischen Necrologien, 1982, passim; SCHMID/WOL-LASCH eds., Der Liber Vitae der Abtei Corvey, 1983, S. 71ff.; BORGOLTE/GEUENICH/

SCHMID eds., Materialien und Untersuchungen, 1986, S. 477ff.).<br>
SCHMID/GEUENICH/WOLLASCH, Auf dem Weg zu einem neuen Personennamenbuch, 1977, S. 368.

 $14$  Vgl. zu Personennamengebung und Personennamengebrauch im Frühmittelalter zuletzt GEUENICH, Personennamengebung und Personennamengebrauch, 1997 sowie zusammenfassend DERS., Art. "Personennamen, -foschung", 1993 mit weiterführender Literatur.

Namenteile als Erst- und Zweitglieder sowie als Kurzformen vorgehalten werden – zuzüglich verschiedener Endungsvarianten. Jedem Namenglied sind Informationen zu seiner geschlechts- oder herkunftsspezifisch bedingten Positionierung bei der Namenkombination zugefügt. Diese über Jahrzehnte gewachsene wissenschaftliche Leistung ist als *work in progress* zu begreifen, da jedes neu erschlossene Namenscorpus das Lemma-Lexikon durch ergänzende oder gar korrigierende Zusatzinformationen bereichert. Es handelt sich bei der Lemmatisierung frühmittelalterlicher Personennamen folglich um ein System der wissenschaftlichen Sphäre, das nur dort funktionsfähig gehalten werden kann.

b) Genese und Aufbau der "Datenbank zur Erforschung mittelalterlicher Personen und Personengruppen' (DMP)

Doch neben dem für den Zugang zu personenbezogenen Quellen des frühen Mittelalters bedeutsamen Ordnungsinstrument der Lemmatisierung bietet die zu Beginn der 80er Jahre an der Albert-Ludwigs-Universität Freiburg (weiter)entwickelte 'Datenbank zur Erforschung mittelalterlicher Personen und Personengruppen' (DMP) weit mehr prosopographische Informationen<sup>15</sup>. Mit 390 503 formatiert erfaßten Personennameneinträgen samt Kontextinformationen wie etwa Amts- und Standesbezeichnungen, Verwandtschaftsangaben, Sterbetage oder –jahre sowie paläographische Anmerkungen verfügt sie über ein Potential<sup>16</sup>, das auf den Arbeiten vieler Mitarbeiter des von Karl Schmid und Joachim Wollasch initiierten ,Kommentierten Quellenwerkes zur Erforschung der Personen und Personengruppen des Mittelalters *Societas et Fraternitas*' beruht. Sie alle brachten die Ergebnisse personen- und sozialgeschichtlicher Untersuchungen einzelner mittelalterlicher Überlieferungskomplexe in die DMP ein<sup>17</sup>. Ihre Arbeitsschwerpunkte waren somit maßgebend für die Provenienz der Datenbestände, deren Gros aus *Libri memoriales* und Neurologien stammt, die wie kaum eine andere mittelalterliche Quelle "nicht nur einzelne Personen, sondern auch Personengruppen mit ,natürlichen' verwandtschaftlichen (Familien, Sippen) wie ,künstlichen' sozialen (geistliche, monastische oder genossenschaftliche Gemeinschaften) Bindungen erkennen lassen"18.

<sup>&</sup>lt;sup>15</sup> Vgl. SCHNEIDER, Eine Datenbank, 1985; GEUENICH, A Data Base, 1991.

<sup>&</sup>lt;sup>16</sup> Vgl. ALTHOFF, Zum Einsatz der elektronischen Datenverarbeitung, 1977, S. 24; SCHMID/

GEUENICH/WOLLASCH, Auf dem Weg zu einem neuen Personennamenbuch, 1977, S. 367f. 17 Vgl. zu den Beteiligten GEUENICH, Eine Datenbank, 1986, S. 405 und Anm. 2; RUNDE/ VOIGT, Neue Möglichkeiten der EDV, 2002. Vgl. zu dem Projekt *Societas et Fraternitas* SCHMID/WOLLASCH, Societas et Fraternitas, 1975 und DIES., Zum Einsatz der EDV, 1978.<br><sup>18</sup> GEUENICH, Eine Datenbank, 1986, S. 405.

Rund 280 000 Belegen aus Verbrüderungsbüchern, Profeßbüchern, Totenannalen, Gedenklisten, Necrologien und Martyrologien stehen lediglich 120 000 Namenzeugnisse aus Traditionen und Urkunden gegenüber, womit dieser Quellenbereich dringend der Ergänzung bedarf $19$ . Insgesamt teilt sich der Gesamtbestand der DMP in vier Untereinheiten auf:

- 1. *Gedenkbücher* von Brescia, Corvey, Durham, Pfäfers, Remiremont, Reichenau, Salzburg und St. Gallen,
- 2. *Necrologien* von Beaumont-sur-Oise, Borghorst, Cluny, Frauenberg, Hersfeld, Longpont, Lucca, Lüneburg, Magdeburg, Marcigny-sur-Loire, Merseburg, Moissac, Monte Cassino, Montierneuf, Niederaltaich, Pontoise, Reichenau, Remiremont, St. Bénigne de Dijon, St. Blasien, St. Denis, St. Emmeram in Regensburg, St. Gallen, St. Germain-des-Prés, St. Gilles, St. Martial-de-Limoges, St. Martin-des-Champs, St. Michael in Hildesheim, St. Saulve, St. Savino in Piacenza und Tegernsee,
- 3. *Totenannalen* aus Fulda und Prüm,
- 4. *Urkunden* aus Cluny, Fulda, Lorsch, St. Gallen und Weissenburg sowie Einträge aus dem Polyptychon Irminonis von St. Germain-des-Pres<sup>20</sup>.

Die einst auf Lochkarten gespeicherten Daten wurden mit Hilfe von Spezialprogrammen auf Magnetbänder übertragen, gelangten von dort auf Unix-Großrechner und wurden Anfang der 90er Jahre in PC-basierte DOS-Datenbanken migriert. Ende der 90er Jahre kam mit dem Datenbanksystem Microsoft-Access ein durch seine relationale Struktur so flexibel gestaltbares Programm auf den Markt, daß nicht nur die durch einfache Abfrageschritte realisierte, betreuungsunabhängige Nutzung der eingegebenen Daten, sondern auch eine Weiterentwicklung der gesamten Datenbankstruktur durch neue Abfrageroutinen und die Hinzufügung ganzer Datenbankkomponenten in Angriff genommen werden konnte<sup>21</sup>. Auf diese Weise entstand eine neue, wesentlich leistungsfähigere Personennamendatenbank mit einem beachtlichen Nutzen für die unterschiedlichen Anforderungsprofile der einzelnen Wissenschaftsdisziplinen, für einen effizienteren Informationstransfer durch einen deutlich vereinfachten Zugang und nicht zuletzt für die weitere Erschließungsarbeit $^{22}$ .

<sup>&</sup>lt;sup>19</sup> Vgl. ebd., S. 405f. 20<br><sup>20</sup> Vgl. die Aufstellungen bei SCHNEIDER, Eine Datenbank, 1985, S. 19ff. und GEUENICH, Eine

Datenbank, 1986, S. 407. 21 Beispielsweise wird an einer den einzelnen Datensätzen zugeordneten Bilddatenbank mit eingescannten Originalseiten gearbeitet. Möglich wird dies wie diese Entwicklung in der Software durch eine ungeheure Kapazitätserweiterung im Hardwarebereich. Was noch zu Beginn der 90er Jahre auf Großrechnern abgelegt, nur dort in umständlichen und speziell programmierten Arbeitsschritten für die Ausgabe aufbereitet werden konnte, läßt sich nun

relativ problemlos auf den PCs der Pentium-Generation abspeichern und bearbeiten. 22 Zur Arbeit mit ADMP benötigt der Benutzer gegenwärtig noch das Datenbankprogramm Microsoft Access 97. Für die Zukunft sind jedoch auch unabhängig ausführbare Versionen geplant. MS Access hat sich in den letzten Jahren als weltweit verbreiterter Standard für

Die neue 'Access-Datenbank zur Erforschung mittelalterlicher Personen und Personengruppen' (ADMP) besteht aus zwei Teildatenbanken: *admp.mdb* und *admpcore.mdb*. Letztere, *admpcore.mdb*, enthält jene Datensätze der Vorgängersysteme, die inhaltlich unverändert übernommen wurden, wodurch weitere Migrationen möglich bleiben. Jeder der fast 400 000 DMP-Datensätze enthielt dabei Informationen in 34 Feldern. Veränderungen an den Rohdaten hatten ausschließlich technische Gründe. So wurden die bisherigen Teildatenbanken in der Gesamtliste *Namen* zusammengefaßt, neue Indizes hinzugefügt, Felder mit Mehrfachnennungen zur Vereinfachung der Ausgabe geteilt (ang\_z\_person und titel\_sigle), Duplikate gelöscht, Eingabefehler korrigiert und Datenformate verändert (z.B. im Feld datum). Als Duplikate galten dabei nur Datensätze mit hundertprozentig gleichen Informationen, als Eingabefehler Unregelmäßigkeiten in der Datenstruktur, also Informationen, die offensichtlich im falschen Datensatzfeld abgelegt waren<sup>23</sup>. Alle Eingabefehlerkorrekturen sind im jeweiligen Feld kommentar dokumentiert. Insgesamt umfaßt jeder Datensatz jetzt die folgenden 47 Felder $^{24}$ :

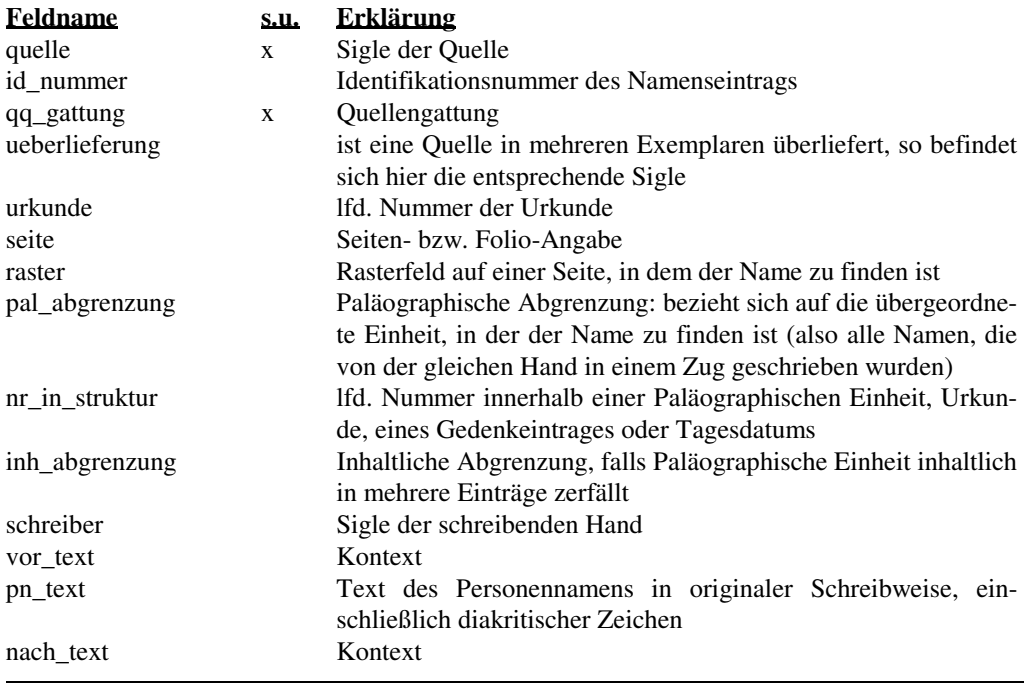

PC-basierte Datenbanken durchgesetzt. Daher ist das Programm vielfach schon vorhanden oder zumindest leicht zugänglich und besonders im Hochschulbereich günstig in der Anschaffung. Darüber hinaus ist Access neben Windows auch für andere Betriebssysteme erhältlich und basiert auf der standardisierten Datenbank-Abfragesprache SQL (Simple Query Language), so daß eine nicht sonderlich aufwendige Überführung der Abfrageroutinen in

andere Datenbanksysteme möglich ist 23 Beispielsweise waren im Feld nr\_in\_struktur in einigen Datensätzen alternative Schreibungen des Namens vermerkt. 24 Vgl. bspw. SCHNEIDER, Eine Datenbank, 1985.

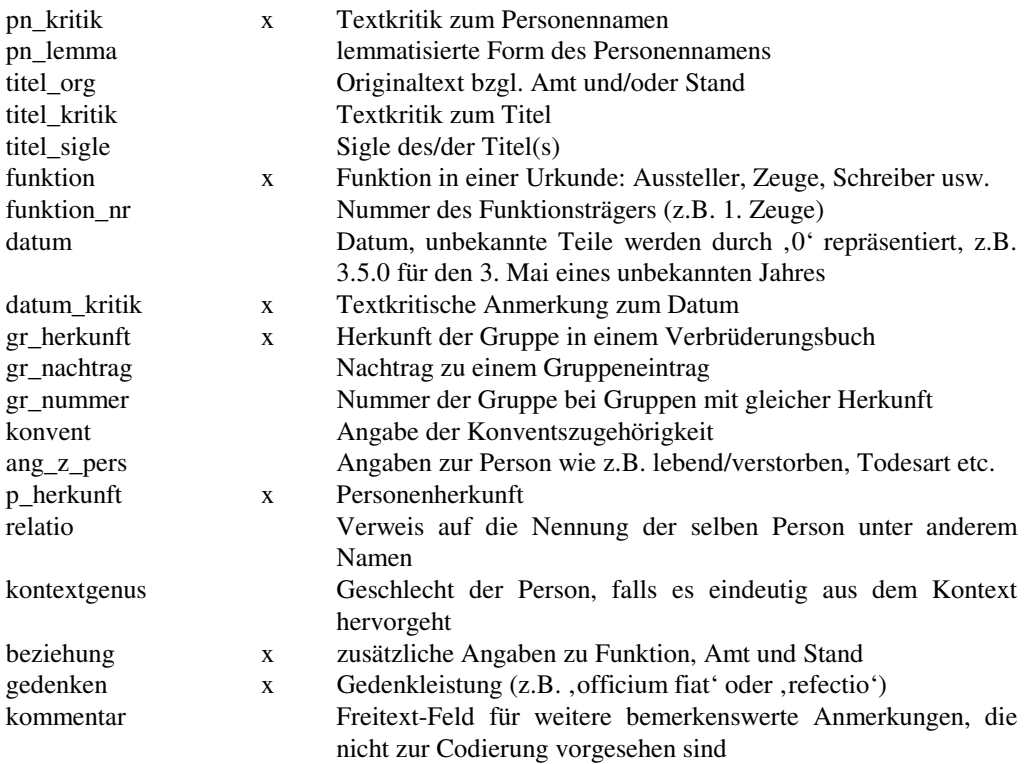

Neu hinzugekommen sind prim\_index als neugenerierter Primärschlüssel<sup>25</sup> für die Gesamttabelle (setzt sich zusammen aus quelle und id-nummer), die Aufschlüsselung des Datums in datum\_tag, datum\_monat, datum\_jahr und datum\_toleranz (falls es sich bei der Datumsangabe um eine Zeitspanne handelt, ist diese hier in Jahren angegeben) und die Felder ang\_z\_pers1 (x) bis ang\_z\_pers4  $(x)$  und titel\_sigle1  $(x)$  bis titel\_sigle4  $(x)$ . In den mit,  $x'$ gekennzeichneten Feldern sind die Angaben in Siglen eingetragen. Zu jeder der Siglearten existiert in *admpcore.mdb* eine erklärende Tabelle, die im Stil einer relationalen Datenbank mit der Grundtabelle verknüpft ist.

Relational mit der Grundtabelle *Namen* ist außerdem die Tabelle *Bilder* verknüpft, in der jeder Urkunde oder Seite das entsprechende vom Faksimile eingescannte Bild zugeordnet ist. Durch die Objektorientierung<sup>26</sup> von Access war es problemlos möglich, Bilddateien (auch unterschiedlicher Formate) in die

<sup>25</sup> Als Primärschlüssel bezeichnet man einen Index, der jeden Datensatz eindeutig identifiziert. Das Hinzufügen eines Primärschlüssels kann Abfragen und Darstellungen in einer Datenbank beschleunigen.

<sup>26</sup> In der objektorientierten Programmierung definiert man ein Objekt (wie die Bilddateien in diesem Fall) als "Informationsträger, der einen (zeitlich veränderbaren) Zustand besitzen und für den definiert ist, wie er auf bestimmte , Nachrichten' (eingehende Mitteilungen an ein Objekt) zu reagieren hat [...] Oberstes Prinzip des objektorientierten Vorgehens ist es, Objekte stets nur von außen zu betrachten und ihren inneren Aufbau zu ignorieren" (ENGESSER, Duden Informatik, 1993, S. 484). Bei den Bilddateien ist daher das Format unerheblich, Access verlangt nur, daß sie auf die Nachricht "Darstellen" reagieren und reserviert Platz für die "Reaktion" des Objekts im entsprechenden Ausgabeformular.

Datenbank aufzunehmen und ohne Veränderung in den Ausgabeformularen  $d$ arzustellen $^{27}$ .

Von beiden Teildatenbanken ist *admpcore.mdb* die weitaus umfangreichere. Die Grundtabelle *Namen* und die Sigleerklärungstabellen nehmen etwa 60 Megabyte Platz ein, die Bilddateien jeweils durchschnittlich ¼ Megabyte. ADMP nimmt keine Veränderungen an *admpcore.mdb* vor, so daß dieser Teil bei einer Installation auf der CD-ROM verbleiben kann. Eine normale CD-ROM hat eine Speicherkapazität von ca. 650 Megabyte; zukünftige Versionen von ADMP können also problemlos über 2000 Bilder enthalten und dabei immer noch auf einer einzigen CD-ROM Platz finden. Doch selbst wenn dieses Limit überschritten werden sollte, lassen sich weitere Bilder auf zusätzliche CD-ROMs auslagern, allerdings bei vermindertem Bedienungskomfort (häufiger Datenträgerwechsel).

Der zweite Datenbankteil *admp.mdb* beinhaltet Steuerungs- und Abfrageroutinen, Formularentwürfe für die formatierte Ausgabe von Suchergebnissen und zur Parametereingabe sowie Routinen zur Druckerausgabe. Außerdem stellt er Platz zur Speicherung der Zwischen- und Suchergebnisse zur Verfügung. Dieser dynamische Teil ist in seiner Grundform weniger als 2 Megabyte groß und muß zur Gewährleistung der Dynamik auf der Festplatte installiert werden. Auch umfangreiche Suchvorgänge werden *admp.mdb* selten auf mehr als zehn Megabyte anwachsen lassen.

Bislang sind folgende Suchmöglichkeiten vorgesehen $^{28}$ :

- Für Access-Spezialisten die Möglichkeit, mit Hilfe der Standardoberfläche Abfrageroutinen selbst zu generieren und sie auf das Datenmaterial aus *admpcore.mdb* anzuwenden.
- Eine formularbasierte Filterung der Gesamtdaten, ähnlich wie sie bereits in DMP 4. Fassung möglich ist.<sup>29</sup>
- Die geführte Suche nach Personennamen unter Berücksichtigung von Einschränkungen bezüglich Amt/Stand, Geschlecht, Jahreszahl, Eintragsdatum und Quellengattung; Anzeige der Detailangaben zu den gefunden Einträgen, zusätzlich die Abbildung des zugehörigen Faksimiles und einer Liste der umliegenden Einträge.

 $27$  In ADMP v. 5.0.4 ist jedoch zu Demonstrationszwecken nur eine kleine Auswahl von Bildern aus dem Verbrüderungsbuch von St. Gallen enthalten (vgl. BORGOLTE/GEUENICH/ SCHMID eds., Materialien und Untersuchungen, 1986, S. 91ff.), die übrigen Faksimiles wer-

den folgen. 28 Version 5.1 bezeichnet die vervollständigte und ausführlich getestete Version, deren Vorläufer Betaversion 5.0.4 ist.

<sup>&</sup>lt;sup>29</sup> In Betaversion 5.0.4 noch nicht funktionsfähig.

Im Unterschied zu einer gedruckten Edition, bei der ein Leser mit Hilfe des alphabetischen Registers zu dem übergeordneten Lemma findet, um sich von dort durch beigefügte Koordinaten auf die Suche nach dem handschriftlichen Eintrag in den Faksimile-Seiten zu machen, bietet die ADMP einen raschen Zugang zu den personenbezogenen Daten und erschließt die Quelle durch interaktive Querverweise und vielfältige Suchvarianten. So werden nach der Eingabe eines Namens die Datenbankbestände von ADMP durchsucht und Treffer mit dem dazugehörigen Lemma angezeigt. Der Benutzer kann daraufhin die Suche direkt mit dem gefundenen Namen fortsetzen, indem er mit dem übergeordneten Lemma oder der spezifischen Namenschreibung in die Detailsuche geht. Durch die Eingabe des Lemmas in das Eingangs-Suchfeld kann er sich zuvor auch die verschiedenen Schreibungen des Namens anzeigen lassen und einzelne Varianten in die eingrenzende Suche einbeziehen. Diese läßt sich beispielsweise auf Personen beschränken, die bspw. den Zusatz *episcopus* tragen. Da es nicht gerade selten vorkommt, daß eine Person ein Amt bekleidet, ohne daß dies bei der Auflistung Erwähnung findet, können zusätzlich alle Einträge des Namens ohne jeden Zusatz mit aufgeführt werden:

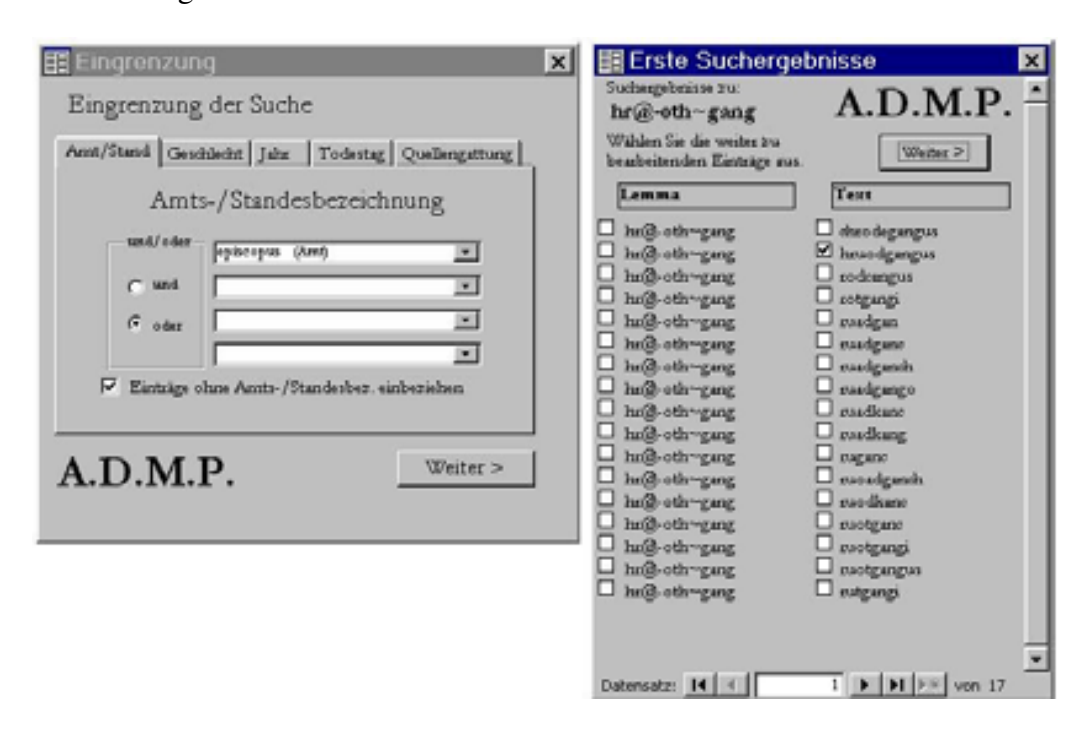

Die gefundenen Einträge werden in einer temporären Tabelle zwischengespeichert und als Karteikarten dargestellt. Die in der Gesamttabelle verwendeten Siglen werden automatisch mit Hilfe der Erklärungstabellen decodiert und im Volltext dargestellt. Mit dem Symbol "Entfernen" (Papierkorb) können nicht

benötigte Einträge aus der temporären Tabelle gelöscht werden, bevor die Tabelle (jeweils 2 Karteikarten pro DIN A4 Seite) ausgedruckt wird.

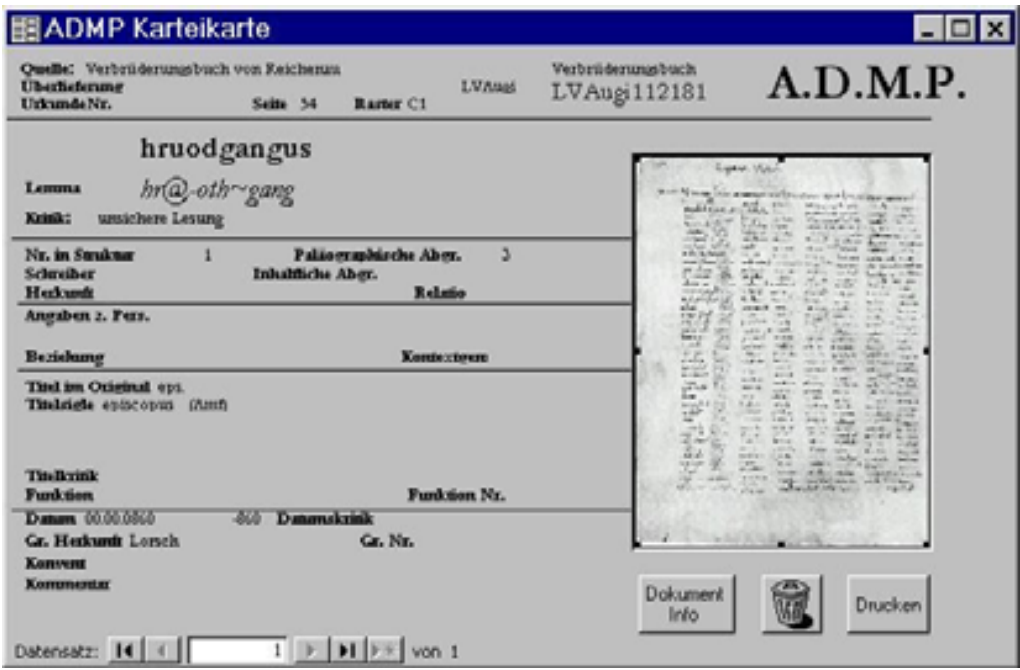

Aufgrund der Seiten- und Raster-Angabe für die Faksimile-Edition (hier S. 54, C1) ist es zusätzlich noch möglich, eine Vollbildversion der betreffenden Seite mit dem Nameneintrag anzeigen zu lassen. Parallel wird eine Liste mit allen Namen auf dieser Seite angezeigt, die nach der ebenfalls jedem Nameneintrag zugeordneten paläographischen Abgrenzung sortiert ist.

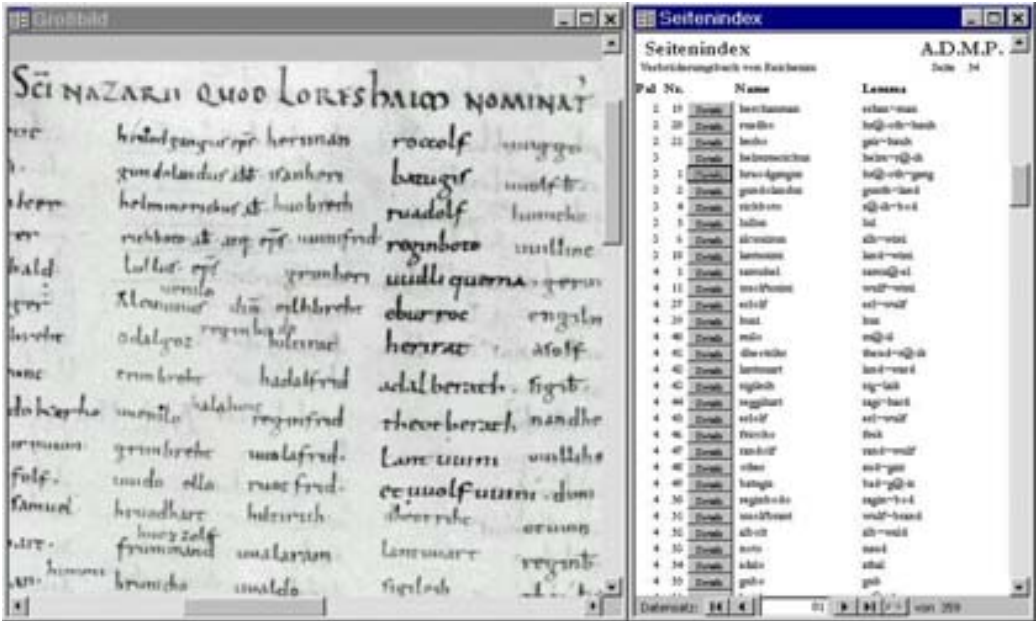

Links ist ein Ausschnitt aus der Vollbildversion der eingescannten Seite 54 des Reichenauer Verbrüderungsbuches mit den Einträgen des Klosters Lorsch, rechts ein Teil der dazugehörige Liste aller auf dieser Seite verzeichneten Namen zu sehen. Hier können Schreibung und EDV-Umsetzung verglichen und einzelne Namen aus der Liste durch Anklicken mit allen zugehörigen Detailinformationen der temporären Tabelle hinzugefügt werden. Auf diese Weise lassen sich trotz der auf den einzelnen Nameneintrag zielenden Struktur zusammengehörige Namen im Zusammenhang und im Vergleich zum Original betrachten. Damit ist nicht nur dem Zugang, sondern auch der Erschließung der Daten bzw. der Fehlerkontrolle gedient. Ohne langfristige Suche kann anhand des digitalisierten Originals sofort ein Abgleich mit den eingegebenen Namen erfolgen. Zugleich kann durch Vergrößerungsfunktionen die Eingabe selbst erleichtert werden, wenn die Qualität der Digitalisierung dies ermöglicht.

Die Genese der DMP zeigt jedoch, daß die Komplexität der frühmittelalterlichen Namenüberlieferung eine Erschließung nur in Form wissenschaftlicher Beschäftigung möglich macht. Daß dies durchaus zu umfangreichen Ergebnissen führen kann, zeigt die Parallelität von Masse und Qualität der in diesem langfristig angelegten Projekt gesammelten Namenbelege. Der Erfolg ermöglichte ein Anschlußprojekt, das von der Problematik der Aufnahme eines Nameneintrages zur der Ermittlung von Personenidentitäten führte. Für die frühmittelalterlichen Personennamen wurde auf der Basis lemmatisierter Personennameneinträge, wie sie in der 'Datenbank zur Erforschung mittelalterlicher Personen und Personengruppen' (DMP) erfaßt wurden, im Rahmen des an den Universitäten Bremen, Duisburg, Hamburg, Regensburg und Saarbrücken angesiedelten, interdisziplinären DFG-Projektes "Nomen et gens. Personennamen als Indikatoren für sprachliche, ethnische, soziale und kulturelle Gruppenzugehörigkeit ihrer Träger" eine Datenbank konzipiert, in der ein Transfer vom Einzelbeleg zur Personenidentität geleistet werden sollte.

c) Von frühmittelalterlichen Nameneinträgen zur Prosopographie der Völkerwanderungszeit – die '*Nomen et gens*-Datenbank'

Wie bereits die überarbeitete (A)DMP wurde auch die '*Nomen et gens*-Datenbank' auf der Grundlage der Programmplattform Microsoft Access – diesmal in der aktuelleren Version 2000 – erstellt. Sie besteht aus den aufgenommenen und in Tabellen gespeicherten Daten, den Formularen zur Datenerfassung, Anzeige und Druckausgabe sowie aus Dateien des Textverarbeitungsprogramms Microsoft Word 2000, die mit der auf Basis von Access 2000 programmierten, aus Daten und Formularen bestehenden Datenbank verbunden sind. Letztere besteht aus den vier Bereichen "Einzelbelege", "Personen", "Quellen" und "Literatur", die jeweils in umfangreichen Tabellen sowie abhängigen Untertabellen gespeichert und über Formulare zugänglich sind. Personen- und Namenkommentare, die zu den Endprodukten der Projektarbeit gehörten, sollten zwar aufgrund von Sonderzeichen und spezifischen Formatierungen im Textverarbeitungsprogramm Word entstehen, jedoch in die Datenbank eingebunden bleiben und über diese zugänglich sein.

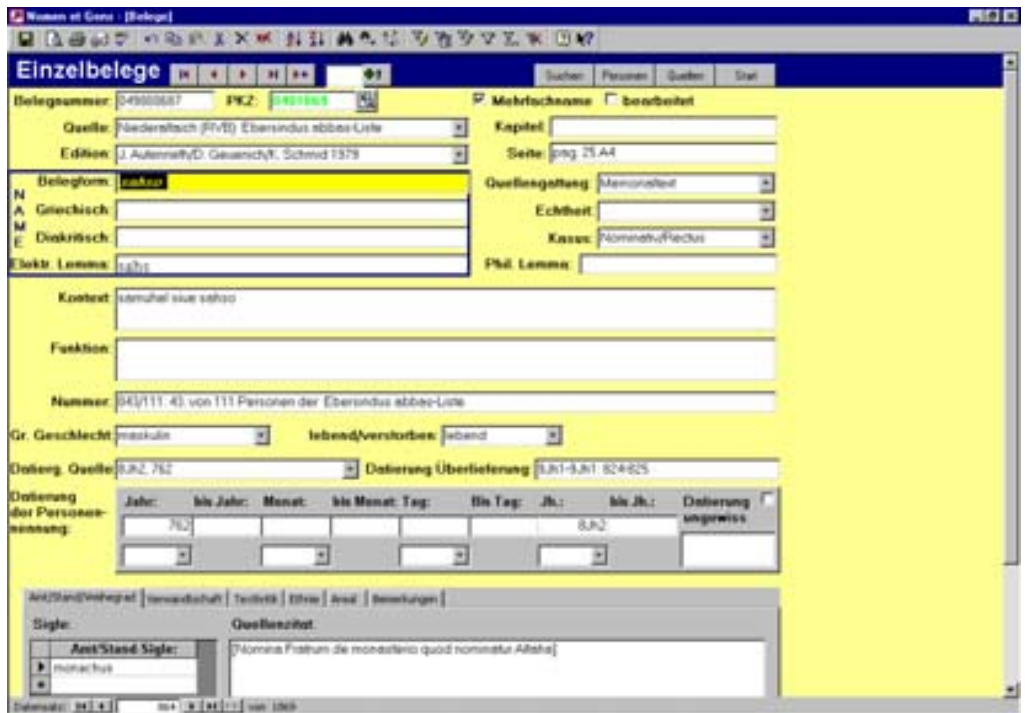

Diese ausführliche Beschäftigung mit dem einzelnen Namenbeleg wird durch eine extensive Quellenkritik ergänzt:

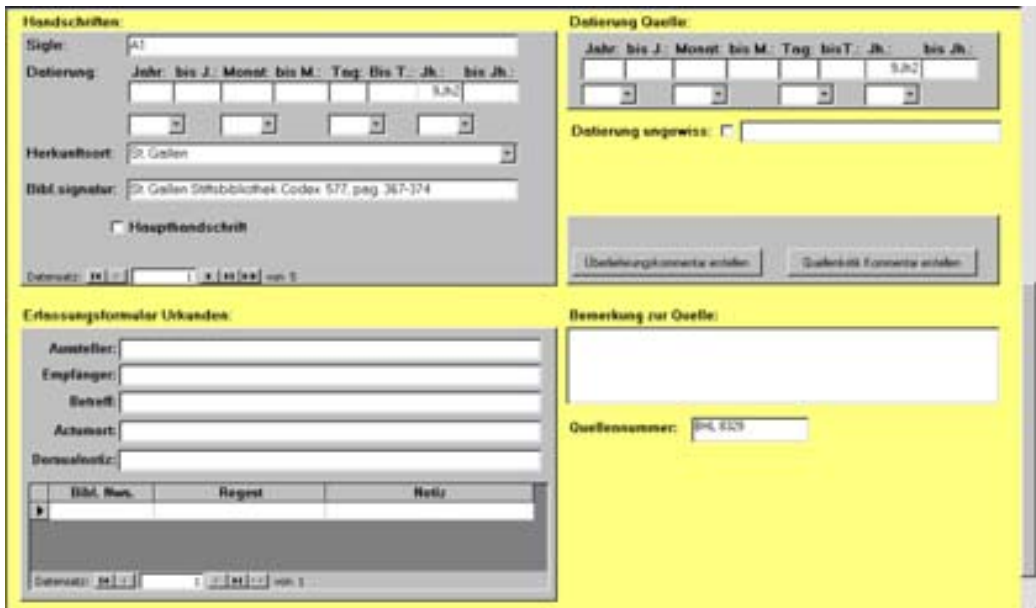

Als zweiter Schritt nach der Erfassung des Namenbeleges und der Quellenkritik erfolgt die Zusammenführung von Namenbelegen, die zu einer Person gehören. Dies erfolgt im gesonderten Segment "Personen":

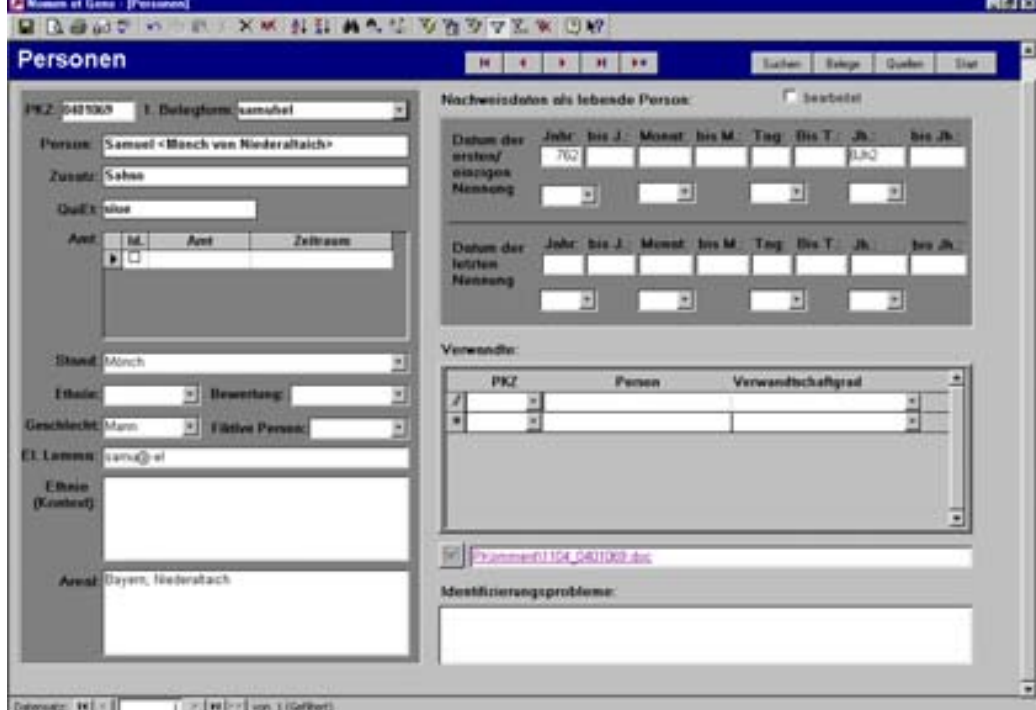

Um diese Personen identifizieren zu können, sind umfangreiche Forschungsarbeiten vonnöten, die durch zusätzliche Hilfsmittel wie ein Editions- und ein Literaturverzeichnis unterstützt werden:

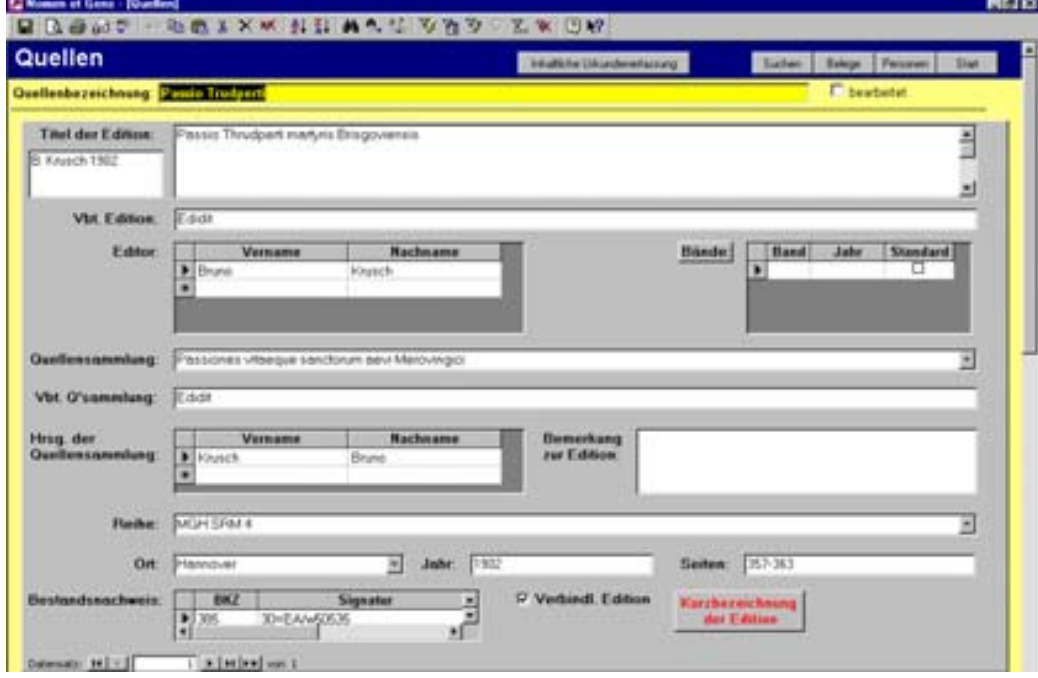

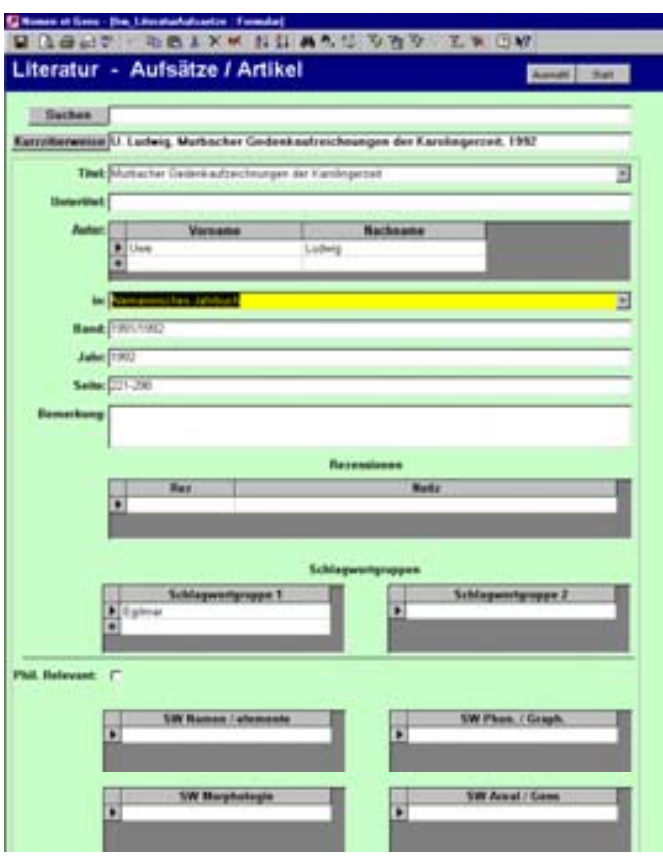

Im Projekt *Nomen et gens* wird folglich das System der relationalen Datenbank ausführlich und mit einem beachtlichen wissenschaftlichen Anspruch genutzt. Dieser Anspruch, der sich auf die vollständige Erfassung sämtlicher Personennamen der nichtrömischen *gentes* der Völkerwanderungszeit bis zum Jahre 800 erstreckt, läßt eine Verwendung dieses Systems für die Archivpraxis nicht nur illusorisch und damit eine differenziertere Betrachtung obsolet erscheinen. Auch inhaltlich erscheint sie nun nicht mehr vonnöten, da hier ja das gesamte Namenpotential von wissenschaftlicher Seite erfaßt werden soll.

Archive können sich folglich auf das unerschlossene Material der nachfolgenden Epochen konzentrieren, das zum großen Teil in keiner Datenbank, ja nicht einmal Editionen erfaßt ist. Diese große Aufgabe macht jedoch pragmatische Eingrenzungen bei der Erschließung erforderlich, da im Vergleich zum frühen Mittelalter die Überlieferungsmenge stark ansteigt. Zugleich markiert der Ausgang des frühen Mittelalters einen einschneidenden Wechsel in der Namengebung, der Auswirkungen auf die Erschließung des Namenmaterials durch Lemmatisierungsverfahren hat.

### **3. Erschließung der Personennamen aus der Zeit vom hochmittelalterlichen Übergang zur Zweinamigkeit bis zu deren Konsolidierung am Ende des 18. Jahrhunderts**

a) Erschließung und Zugang mit Hilfe phonetischer Algorithmen (Namenausgleichsverfahren)

Mit dem Übergang zur Zweinamigkeit verloren die germanischen Namenkombinationen ihre Bedeutung und mit ihr das System einer regelhaften Vergabe zweigliedriger Personennamen, welches konstituierend für die philologischelektronische Lexikon-Lemmatisierung war. Der Verlust des Verständnisses für den inhaltlichen Gehalt der Namen ging am Ende des frühen Mittelalters mit einer zunehmenden Benennung nach Vorbildern einher. Dabei handelte es sich um Kaisernamen wie Heinrich und Konrad – bald hieß jeder "Hinz und Kunz" – oder im Zuge der Verfestigung der christlichen Lehre auch um "moderne" Heiligennamen wie Johannes, Petrus, Anna und Elisabeth, die der "antiquierten" germanischen Namentradition vorgezogen wurden<sup>30</sup>. Die Verarmung des Rufnamenbestandes ging im Laufe des hohen Mittelalters mit einem zunehmenden Bedürfnis einher, vor allem in den aufkommenden Städten die dort wesentlich dichter als auf dem Lande beisammen wohnenden Einwohner weiterhin differenzieren zu können. Dies wurde durch Zweitnamen möglich, aus denen sich Familiennamen verfestigten. Sie "lassen sich fünf Gruppen zuordnen: 1. Patronymika vom Typ (filius) Alberti, Alberts(sohn); 2. Herkunftsnamen vom Typ (de/von) Munzingen, (der) Nürnberger; 3. Kennzeichnung nach Beruf/Stand wie (der) Müller, Hofmann, Schultheiß; 4. Bezeichnung durch Übernamen (Spitznamen) wie Crassus, Dick, Krause; 5. Satznamen wie Jasomirgott, Lachnit, Ohnesorge"<sup>31</sup>.

Die Vereinheitlichung der Rufnamen in Verbindung mit der Herausbildung und Verfestigung der Familiennamen schließt eine direkte Übertragung des Systems der philologisch-elektronischen Lexikon-Lemmatisierung für die Namen des frühen Mittelalters für eine differenzierte Erschließung jener der nachfolgenden Zeiten aus. Für die Übergangszeit des hohen Mittelalters bleibt noch ein Lemmafeld erhalten, das bei Bedarf ausgefüllt werden kann, um eine Vergleichbarkeit mit dem frühen Namenmaterial zu ermöglichen. Ansonsten müßte ein neues Lexikon entworfen werden, das auf die Bedürfnisse der Zweinamigkeit abgestellt ist. Die Vereinheitlichung der Rufnamen und Verfestigung der Familiennamen läßt jedoch nun auch rein elektronische Verfahren zur Erschließung des Namenmaterials in Frage kommen, die nun nicht mehr extreme Varianzen

 $^{30}$  Vgl. mit Literatur GEUENICH, Art. "Personennamen, -forschung", 1993, Sp. 1904.<br><sup>31</sup> Ebd.

und spezifische Kombinationsregeln zu berücksichtigen haben, sondern in unterschiedlicher Breite leicht differierende Namenvariationen durch Berechnungen auffindbar machen sollen.

Ein aktuelles Beispiel für solche rein rechnerbasierte Lösungen bieten die Internetseiten des "Gesamtkatalogs deutschsprachiger Leichenpredigten" (GESA) der Forschungsstelle für Personalschriften an der Philipps-Universität Marburg<sup>32</sup>. Aus 30 eigenen und 41 fremden Verzeichnissen und Katalogen wurden seit 1991 insgesamt 129.157 Datensätze in GESA erfaßt. Neben den Namen der Verstorbenen wurden dort deren Geburts-, Zweit- und Witwennamen, Sterbejahre, die Verfassernamen der Leichenpredigten, Erscheinungsjahre, Druckorte oder – bei Katalogeinträgen, die keinen Druckort nennen – Sterbe- oder Begräbnisorte eingetragen33. Die Personen- und Ortsnamen sind nicht normiert, sondern in der Schreibweise des jeweiligen Kataloges aufgenommen worden, weshalb zur Recherche eine Registersuche und eine verschiedene Namenausgleichsverfahren ermöglichende, sog. erweiterte Suchfunktion angeboten werden.

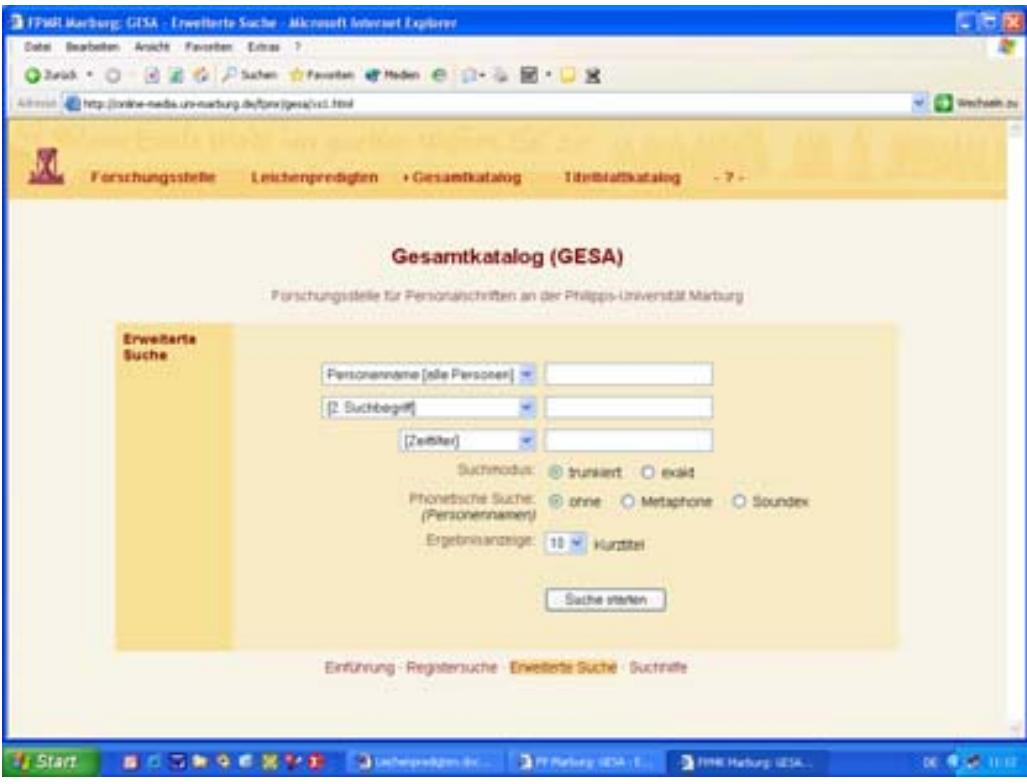

Eine ausführliche Suchhilfe erläutert die Eingabemodalitäten und schildert das weitere Verfahren mit zu erwartenden Ergebnissen. Von besonderem Interesse

<sup>&</sup>lt;sup>32</sup> http://online-media.uni-marburg.de/fpmr/gesa/start1.html. An dieser Stelle sei dem Betreuer der Seiten, Herrn Stefan AUMANN M.A. vom Hochschulrechenzentrum der Universität Marburg, für wichtige Hinweise gedankt.<br><sup>33</sup> http://online-media.uni-marburg.de/fpmr/gesa/start2.html.

ist dabei die "phonetische Suche". Mit ihrer Hilfe können zusätzlich Personennamen ermittelt werden, die in ihrer Schreibweise vom Suchbegriff abweichen, aber gewisse Ähnlichkeiten mit ihm haben. Um die in Originalschreibung aufgenommenen, variierenden Personennamen mit einer Suchabfrage erfassen zu können, wurden speziell an die vorliegenden – deutsch- und z. T. lateinischsprachigen – Formen angepaßte Varianten der in ihren Standard-Implementationen für englische Personennamen entwickelten Algorithmen "Metaphone" und "Soundex" angefertigt<sup>34</sup>. In unscharfe ( $fuzzy$ ) Algorithmen und sog. phonetische Algorithmen unterteilt, lassen sich mit ersteren die Unterschiede zwischen Zeichenketten berechnen, indem sie die Anzahl der für einen Abgleich erforderlichen Transformationen (Löschungen, Einfügungen, Ersetzungen) ermitteln, während bei phonetischen Algorithmen die zu vergleichenden Zeichenketten zuvor auf ihre lautliche Grundstruktur reduziert werden $^{35}$ .

Der bereits in den Jahren 1918-1922 patentierte Algorithmus "Soundex"-Code besteht aus einer Folge *Buchstabe Ziffer Ziffer Ziffer* (z. B. *R341*), wobei die Ziffern Gruppen jeweils ähnlich lautender Konsonanten repräsentieren<sup>36</sup>. Kodiert werden die Zeichen "1: B F P V / 2: C G J K Q S X Z / 3: D, T / 4: L / 5: M, N / 6: R", während die Zeichen "A, E, I, O, U, W, Y, H" grundsätzlich unkodiert, jedoch als Buchstaben erhalten bleiben, wenn sie sich am Wortanfang befinden. Codes mit weniger als vier Stellen – wie bspw. "Fischer" (F260) im Gegensatz zu "Merkel" (M624) oder "Gerhard" (G663) – werden dabei durch Nullen aufgefüllt $37$ .

Der 1990 entwickelte "Metaphone"-Code sollte "Soundex" verbessern<sup>38</sup>. Gemein haben beide Codes, daß Vokale nach dem ersten Zeichen ignoriert und verschiedene Zusammenfassungen von Lauten (bspw. d und t) vorgenommen werden. Anders als bei "Soundex" werden Buchstaben jedoch nicht isoliert kodiert, sondern in verschiedenen Kontexten betrachtet, während insgesamt eine Reduktion des Alphabets auf 16 konsonantische Laute vorgenommen wird: "B X S K J T F H L M N P R 0 W  $Y^{4,39}$ . Das "X" steht dabei für den "SCH"-Laut, die "0" für das englische "TH". Ohne mit Nullen gefüllt zu wer-

 $^{34}$  Vgl. die "Suchhilfe" auf dieser Seite (ohne eigene URL).

<sup>35</sup> Vgl. AUMANN, Phonetiksuche (http://online-media.uni-marburg.de/fpmr/gesa/phonetiksuche.html).

<sup>&</sup>lt;sup>36</sup> Vgl. KNUTH, The Art of Computer Programming 3, 1973, S. 391f.<br><sup>37</sup> Vgl. AUMANN, Phonetiksuche (http://online-media.uni-marburg.de/fpmr/gesa/phonetiksuche.html).<br><sup>38</sup> Vgl. BINSTOCK/REX, Practical Algorithms, 1995.

<sup>&</sup>lt;sup>39</sup> Vgl. AUMANN, Phonetiksuche (http://online-media.uni-marburg.de/fpmr/gesa/phonetiksuche.html).

den, sind die "Metaphone"-Codes in der Regel auf vier Zeichen beschränkt – bspw. "Fischer" (FSKR), "Merkel" (MRKL), "Gerhard" (JRHR) $^{40}$ .

Die jeweiligen Codes können im Vorfeld berechnet und in der Datenbank in indizierter Form abgespeichert werden, um schnelle wie effiziente Zugriffe auch bei großen Datenmengen zu gewährleisten. Sie sind jedoch an spezifische Lautsysteme gebunden, weshalb einerseits Algorithmen entwickelt worden sind, die auch ansatzweise eine Untersuchung multiethnischer Verhältnisse erlauben<sup>41</sup>. Andererseits mußten sprachspezifische Varianten der beschriebenen phonetischen Algorithmen entwickelt und implementiert werden.

Im Falle des "Soundex"-Codes wurde – neben dem Verzicht auf das Auffüllen durch Nullen – auch der Code gegenüber dem angelsächsischen Vorbild verändert: "1: A E I O U H J Y / 2: D T / 3: B F P V W / 4: C G K Q S X Z / 5: M N / 6: L / 7: R". Die Kodierungs-Beispiele lauten nun "Fischer" (347), "Merkel"  $(5746)$ , "Gerhard"  $(4772)^{42}$ .

Bei dem "Metaphone"-Code ging es bei den Spezifizierungen vor allem um Latinisierungen und Zeichenfolgen wie "CHS", "CKS" oder "X", die in bestimmten Konstellationen einen gemeinsamen Code erhalten. Vokale am Wortanfang werden in zwei Gruppen ("hell" und "dunkel") zusammengefaßt. Für konsonantische Laute finden nun "C F H J L M N K P R S 5 T X" Verwendung, wobei "C" den "CH"-Laut repräsentiert, 5 für das deutsche "SCH" steht. Die resultierenden Codes können bis zu fünfstellig werden – bspw. "Nida-Rümelin" (NTRML). Ansonsten ergeben sich die Kombinationen "Fischer"  $(F5R)$ , "Merkel" (MRKL), "Gerhard" (KRRT)<sup>43</sup>.

Die Ergebnisse der verschiedenen Suchstrategien unterscheiden sich deutlich. So ist bspw. die reguläre Suche nach dem Nachnamen "Parkow" erfolglos; die Schreibung hätte exakt "Parcow" lauten müssen.

Der "Soundex"-Code bringt dagegen sehr viele Resultate; die meisten dürften jedoch kaum mit dem Suchwort "Parkow" gesucht worden sein: Barchewitz, Berchfeld, Berchfeldius, Bercka von der Dauba, Berckefeldt, Berckhof, Berckhoff, Bercovius, Bergfeld, Bergfeldt, Berghof, Berghoff, Berghoffer, Berschwordt, Beyersberg, Birck von Ottendorff, Birckau auf Breitungen, Brachvogel, Brachvogelius, Braßberger, Brockhoff, Brockwedel, Broschwitz,

<sup>&</sup>lt;sup>40</sup> Vgl. ebd.<br><sup>41</sup> Vgl. PHILIPS, The Double Metaphone Search Algorithm, in: C/C<sup>++</sup> Users Journal. Advanced Solutions for Professional Developers 6/2000 (http://www.cuj.com/documents/s=8038/ cuj0006philips/). 42 Vgl. AUMANN, Phonetiksuche (http://online-media.uni-marburg.de/fpmr/gesa/phonetik-

suche.html).<br><sup>43</sup> Vgl. ebd.

Brouchovius, Bruschaver, Brusehaver, Burgaw, Burghoff, Frese von Weihe, Freyspach, Frizsche von Jägerau, Parcov, Parcovius, Parsow, Perßbecher, Parcow (Parcovius), Pargow, Pierius von Birnfeld, Porschberger, Porschberger, Preißwerck, Preisswerck, Preshufius, Pressovius, Preuss von Preussendorf, Preuß von Preussendorff, Prockhoff, Pruckberg, Varsavicius, Varsevicius, Warsberg, Warsevicius, Wehr zu Volckershausen, Werchaw, Werchawe, Werckwitz (Merckwitz), Wersabe, Wersebe, Wiersberg, Wierzbieta, Wierzbowski, Wirsberg, Wirßberg, Wrisberg, Wrißberg, Wrissberg, Würzburg. Für den angelsächsischen Bereich wurde inzwischen eine auf "Soundex" fußende Weiterentwicklung namens "Phonex" erstellt, die zwar 20% langsamer arbeitet, aber eine um  $44\%$  höhere Rate korrekter Treffer aufweist als der Vorläufer<sup>44</sup>.

Der "Metaphone"-Code zeigt deutlich gezielter ausgewählte Ergebnisse und dürfte bei einer Suche vorzuziehen sein: Bercka von der Dauba, Berckefeldt, Bercovius, Bergfeld, Bergfeldt, Birck von Ottendorff, Birckau auf Breitungen, Brockoff, Brockwedel, Burgaw, Parcov, Parcovius, Parcow (Parcovius), Pargow.

Keiner der phonetischen Algorithmen ist jedoch in der Lage, über "Parkow-Parcovius" hinaus Latinisierungen aufzulösen, die bspw. aus direkten Übersetzungen entstanden sind wie "Weber-Textor". Als problematisch dürften sich auch englische Übersetzungen von Vor- und Zunahmen deutscher Auswanderer erweisen. So ist es in der anschließend zu erläuternden "Datenbank zur Erschließung personenbezogenen Archivguts" (depa) notwendig, für Vor- und Zunamen je ein zusätzliches Feld vorzuhalten, das bei Bedarf für Namenübersetzungen, Geburts-, Zweit- oder Witwennamen zur Verfügung steht $^{45}$ .

<sup>44</sup> LAIT/RANDELL, An Assessment (http://homepages.cs.ncl.ac.uk/brian.randell/home.informal/ Genealogy/NameMatching.pdf).

<sup>45</sup> Das dort zu praktizierende System der Setzung von Standardformen in solchen Fällen entpricht prinzipiell jenem der "Zentralen Namenkartei" des Internationalen Suchdienstes in Arolsen, der über eine "speziell für den ISD entwickelte Individualsoftware für Recherchen in der digitalisierten Kartei" verfügt, um die Problemlage zumeist über mündliche Vermittlung eingedeutscht niedergeschriebener, osteuropäischer Namenvarianten durch ein "alphabetisch-phonetisches Ablagesystem" zu bewältigen. Zu dieser Software wie zu "dem speziellen Suchprogramm nach Orten, das verschiedene Recherchen nach unterschiedlichen Kriterien ermöglicht, liegt derzeit keine Publikation vor" (Schreiben des Internationalen Suchdienstes vom 11. November 2003 auf die Anfrage des Verf. vom 29. August 2003). Nähere Informationen zu den Programmsystemen waren nicht zu erhalten.

b) Konzeption und Aufbau der 'Datenbank zur Erschließung personenbezogenen Archivguts' (depa) am Beispiel von Personennameneinträgen in einem hochmittelalterlichen Necrolog, einer spätmittelalterlichen Urkunde und einem frühneuzeitlichen Universitätsmatrikelbuch

Analog zu der überarbeiteten Fassung der DMP und der NeG aus dem ersten Teil der Arbeit wurde auch die 'Datenbank zur Erschließung personenbezogenen Archivguts' (depa) auf Grundlage des Programms Microsoft-Access erstellt. Ausschlaggebend hierfür waren erneut der hohe Verbreitungsgrad, die bedienerfreundliche graphische Benutzeroberfläche und die relationale Struktur. So konnte ein Datenbanksystem entwickelt werden, das aus vier Hauptkomponenten besteht. Neben dem zentralen Erschließungssegment für die einzelnen Personennamenbelege sind dies ein Quellensegment, ein Literatursegment und ein Bildsegment.

![](_page_23_Figure_2.jpeg)

Zentrale Tabellen mit verschiedenen Deskriptoren und einer Kurztitelliste verknüpfen die Segmente, so daß Wechsel von einem Datensatz in einem Segment zu einem zugehörigen, die Angaben ergänzenden Datensatz in einem anderen Segment sowie Registersuchen über alle Segmente hinweg möglich sind. Während die Kurztitelliste aus dem Literatursegment gespeist wird, das bibliographische Angaben zu relevanten Monographien, Aufsätzen und Editionen enthält, unterteilen sich die als Scrolldownlisten dargestellten Deskriptoren in vier Abteilungen:

1. Der Deskriptor ,Fach' soll die Datensätze nach den verschiedenen Fachdisziplinen differenzieren:

![](_page_24_Picture_213.jpeg)

2. Der Deskriptor ,Zeit' enthält eine nach Epochen differenzierte Liste:

![](_page_24_Picture_214.jpeg)

3. Der Deskriptor , Ort' enthält eine Liste, die nach Staat, Kreis/Stadt und Ort ausdifferenziert ist:

![](_page_24_Picture_215.jpeg)

4. Der Deskriptor ,Thema' greift die häufigsten inhaltlichen Themenkomplexe ohne direkten Ortsbezug auf.

![](_page_25_Picture_171.jpeg)

Diese Deskriptoren besitzen größte Bedeutung für die Segmente Literatur, Quellen und Abbildungen. Im Bereich des Personennamensegments sind sie dagegen von geringerem Gewicht. Hier überwiegen Scrolldownlisten, die, auf die Einzelbelegaufnahme bezogen, eine Datenaufnahme mit möglichst geringer Fehlerwahrscheinlichkeit gewährleisten sollen. Die darin enthaltenen Daten sind zum Teil Feldern aus den anderen Segmenten entnommen und ermöglichen einen direkten Wechsel dorthin, sollte ein Interesse an näheren Informationen bestehen. In der folgenden Überblickstabelle aller Felder des Personennamensegments sind Felder mit *Scrolldownlisten* ebenso gesondert gekennzeichnet wie die zur besseren Übersicht eingerichteten *Registerdatenblätter*, auf denen im Karteikartensystem untergeordnete Felder untergebracht sind:

![](_page_25_Picture_172.jpeg)

![](_page_26_Picture_192.jpeg)

![](_page_27_Picture_159.jpeg)

In chronologischer Reihenfolge sollen nun ausgewählte Archivalien die Aufnahme von Personennameneinträgen aus verschiedenen Quellentypen und zugleich die Verknüpfungen zwischen den einzelnen Datenbanksegmenten verdeutlichen. Das zeitlich früheste Dokument ist das sog. "jüngere Totenbuch" des Viktorstiftes zu Xanten. Die Nameneinträge im *Kalendarium Necrologium Xantense*<sup>46</sup> stellen eine Übergangsform von der Einnamigkeit zur Zweinamigkeit dar, weshalb hier bei Bedarf eine Nachlemmatisierung gemäß den DMP/NeG-Richtlinien möglich ist. Diese prosopographisch bedeutsame Quelle wurde bereits in der ersten Hälfte des 19. Jhs. durch eine Edition erschlossen<sup>47</sup> und Mitte des 20. Jhs. in Auszügen zu weiteren Editionen Xantener Memorialquellen herangezogen<sup>48</sup>. Auch in der wissenschaftlichen Literatur findet sie Beachtung49, so daß an ihr in zwei Screenshots die Verknüpfung zum Literatursegment vor Augen geführt werden kann:

<sup>46</sup> Stiftsarchiv Xanten, B 57.

<sup>47</sup> Vgl. BINTERIM/MOOREN eds., Kalendarium Necrologium Xantense Saeculi XIII, 1828, S. 373-417. 48 Vgl. WEISE, Die Memorien des Stiftes Xanten, 1937; OEDIGER, Das älteste Totenbuch 1958.

<sup>49</sup> Vgl. WEISE, Die Memorien des Stiftes Xanten, 1937, S. IIIf.; RUNDE, Xanten, 2003, S. 13f.

![](_page_28_Picture_71.jpeg)

Im Falle von Necrologien sind in der ersten Zeile zunächst die üblichen Felder "Quelle" (Scrolldown aus Quellensegment), Archiv (Scrolldown aus Selektionstabelle "Archive") und ohne Scrolldownhilfe das Feld "Signatur" auszufüllen:

![](_page_28_Picture_72.jpeg)

Diese Felder mit häufig wiederholten, identischen Inhalten können über die Kopierfunktion am linken Maskenrand für weitere Einträge weiterverwendet werden, ohne von neuem eingegeben werden zu müssen. Zur Lokalisierung der einzelnen Necrologeinträge dient zunächst die Monatszahl, für die das Feld "Kapitel" verwendet werden kann; eine Hierarchiestufe darunter die "Seite" der Archivalie im gleichnamigen Feld. Wiederum einen Schritt tiefer geht die "paläographische Abgrenzung", welche mit dem Tagesdatum (Monats-Tageszahl) versehen wird, um abschließend mit der "Nummer in Struktur" die Stelle des Eintrags innerhalb der paläographischen Einheit – Namennennungen

27

an einem Tag – festzuhalten<sup>50</sup>. Schließlich wird noch der Quellentyp (Scrolldown aus Selektionstabelle "Quellengattung") angegeben:

![](_page_29_Picture_144.jpeg)

Die "Beleg-ID-Nummer" wird automatisch gesetzt. Sie gewährleistet die Nachvollziehbarkeit der Reihenfolge der Belegaufnahme. "Nachname", "Vorname" und "Präposition" werden – je nach Vorkommen – ausgefüllt. Die Zweitfelder dürften hier eher selten in Anspruch genommen werden, es sei denn, es handelt sich um Alias-Namen wie das berühmte Beispiel *Samuel sive Sahso*<sup>51</sup>. Das Feld "Lemma" kann zu Vergleichszwecken mit Namenbelegen aus älteren Quellen nachträglich durch einen Lemmatisierungsdurchlauf gefüllt werden. Das Feld "Kasus" ist bei Necrologeinträgen zumeist mit der Auswahl "Nominativ" (Scrolldown aus Selektionstabelle "Kasus") auszufüllen:

![](_page_29_Picture_145.jpeg)

i<br>Li

Im Feld "Ort-Original" werden nicht selten mehrere Ortsnamen als Standardform und in Originalschreibung eingetragen. Hier könnte auch eine zweispaltige Tabelle eingerichtet werden, in die neben der Originalschreibung der passende Eintrag aus der Selektionstabelle "Deskriptor-Ort" einzutragen wäre. Im Feld "Konfession" (Scrolldown aus gleichnamiger Selektionstabelle) ist bei Necrologeinträgen dieser Epoche gewöhnlich das Kürzel für "römischkatholisch" zu setzen:

<sup>50</sup> Sollte es sich um Nachträge von anderer Hand handeln, wäre dies im hier nicht aufgeschlagenen Registerdatenblatt "Überlieferung" zu vermerken, wo die Felder "Schreiber" und "Textkritik" zur Verfügung stehen.

<sup>51</sup> Vgl. GEUENICH, Samuhel siue Sahso, 1978, S.81ff.

![](_page_30_Picture_151.jpeg)

i<br>Li

Das Feld (zum Zeitpunkt des Eintrags) "lebend/verstorben" (\*/+) enthält zumeist die Ziffer "1" für verstorben. Im Feld "männlich/weiblich" (m/w) werden "0" für männlich und "1" für weiblich gesetzt<sup>52</sup>. Das Geburtsdatum (Feld .geb.") ist bei diesem Quellentyp dem Eintrag nicht zu entnehmen, das Todesdatum (Feld "gest.") ist ohne Jahreszahl bekannt, die in diesem Falle durch die Platzhalter "00" zu ersetzen ist.

Häufige Verwendung finden bei Necrologeinträgen die Felder "Amt/Stand/ Weihe" (Scrolldown aus Selektionstabelle "Ämter") und "Funktion" (Scrolldown aus gleichnamiger Selektionstabelle):

![](_page_30_Picture_152.jpeg)

Von großer Bedeutung ist bei Necrologeinträgen das folgende Feld "Kontext", da hier die häufig vorkommenden zusätzlichen Angaben zu dem Eintrag aufgenommen werden können. Das oben aufgeführte Beispiel bringt das volle Zitat *Theodericus de Bremit de quo habemus XXIIII jugera in Ambre de quibus dantur ad presencia X solidi preter census vini fercularis*.

Das Feld "Datumszeile" enthält die zum Nameneintrag gehörige Originaldatierung – bei Necrologeinträgen das Tagesdatum mit Heiligennennung: *III Nonae (Marcellini)*. Darunter wird in den Datierungsfeldern das Handlungsdatum so exakt wie möglich aufgeschlüsselt. Scrolldownlisten lassen zu jedem Datumsbereich eine Anmerkungen über dessen Genauigkeit zu:

<sup>52</sup> Die im "Nomen et gens"-Projekt zusätzlich vorgesehene Eintragsmöglichkeit für Eunuchen kann bei Bedarf ergänzt werden.

![](_page_31_Picture_138.jpeg)

i<br>Li

Im bei diesem Beispiel geöffneten Registerdatenblatt "Edition/Literatur" kann schließlich der dateneingebende Benutzer zu Personennameneinträgen oder den diese enthaltenden Archivalien gehörige Editions/Literatur-Titel aus einer Scrolldownliste auswählen, die aus der Selektionstabelle "Kurztitel" gespeist wird und seine Angabe mit Seitenzahlen konkretisieren:

![](_page_31_Picture_139.jpeg)

Die Kurztiteltabelle verknüpft diesen Titel-Eintrag im Segment "Personen" mit dem identischen Feldeintrag im Segment "Literatur". Durch Anklicken der Befehlsschaltfläche unter dem Feldtitel "Edition1/2" bzw. "Literatur1-4" gelangt der suchende Benutzer direkt zur ausführlichen Titelangabe im Literatursegment<sup>53</sup>. Die Eingabemaske "Literatur" enthält ihrerseits die üblichen Felder für bibliographische Angaben<sup>54</sup> sowie zusätzlich Registerdatenblätter für evtl. Zweitpublikationen in Festschriften o.ä., freie Schlagwörter, feste Deskriptoren aus den oben aufgeführten Deskriptoren-Tabellen und eine Möglichkeit für Detailangaben wie Bibliothekssignaturen etc. Während das aktive Segment durch eine erhabene Schrift in der Kopfzeile gekennzeichnet ist, gelangt man über die mit den übrigen Segmentnamen beschrifteten Befehlsschaltflächen direkt zu dem ersten Eintrag des angewählten Segments. Die Funktionstaste am linken Rand führt zurück zur Startseite, jene am rechten Rand schließt das aktive Fenster:

<sup>53</sup> Die Eingabe dieser Titel sollte vor dem Eintrag der Personennamen aus der jeweiligen Archivalie zentral erfolgt sein, um eine gewisse Gleichförmigkeit der Eingabe zu gewährleisten und den wechselnden Bearbeitern der Personennameneinträge eine einfache wie rasche Zuweisung der Titel zu ermöglichen.

<sup>&</sup>lt;sup>54</sup> Es handelt sich um die Felder "Autor", "Titel-Monographie", "Titel-Aufsatz", "Titel-(Sammel)Band/Zeitschrift", "Titel-Reihe", "Herausgeber (des Sammelbandes)", "(Erscheinungs)Ort", "Auflage", "Jahr/Seitenzahlen".

![](_page_32_Picture_59.jpeg)

Am rechten unteren Rand der linken Seite existiert zudem die Möglichkeit, beim ,Durchblättern' interessante Datensätze zu markieren. Diese können schließlich mit der rechts unten befindlichen Funktionstaste

 $\mathbf{z}$ 

als Bericht ausgedruckt werden. Die weiteren, bei allen Segmenten dort eingebauten Funktionstasten dienen – von links nach rechts – dem Sprung an den Anfang der gesamten Tabelle, dem Sprung einen Datensatz zurück, dem Sprung einen Datensatz weiter, dem Sprung an das Ende aller Datensätze der Tabelle und der Neueingabe von Datensätzen. Auf der rechten Seite befinden sich die beiden Funktionstasten "Quellen" und "Bilder", bei deren Betätigung alle Datensätze der Segmente "Quellen" und "Abbildungen" angezeigt werden, deren Inhalte auf den aktuellen Literaturtitel rekurrieren bzw. aus diesem entnommen wurden.

Zwischen den geschilderten Funktionstasten liegen zwei weitere, die sich in allen Segmenten finden. Die eine zeigt ein Fernglas, das als Symbol für ,Suchen in dieser Tabelle' steht. Klickt man diese an, öffnet sich das folgende Fenster:

![](_page_33_Picture_99.jpeg)

Neben der Tatsache, daß standardmäßig neben der reinen "Such-' auch eine 'Such- und Ersetzungsfunktion' vorhanden ist, muß bei diesem Fenster auf zwei Besonderheiten hingewiesen werden. Zum einen ist für eine erfolgreiche Suche ein bestimmtes zu durchsuchendes Feld im Bereich . Suchen in: 'festzulegen, und zum anderen sollte im Bereich , Vergleichen' die Option , Teil des Feldinhaltes' gewählt werden, um im Eingabebereich ,Suchen nach:' zumeist notwendige Trunkierungszeichen weglassen zu können.

Eine weitere Funktionstaste in dieser Reihe zeigt ein Notizbuch-Symbol:

![](_page_33_Picture_100.jpeg)

i<br>Li

Es steht für die Möglichkeit, die Tabelle mittels eines freien Schlagwortes zu durchsuchen, um einen ausdruckbaren Bericht der ausgewählten Datensätze zu erstellen.

Über einen ähnlichen Aufbau verfügt das Datenbanksegment "Quellen", das – ausgehend von dem Nameneintrag im Personennamensegement – anhand einer urkundlichen Schenkung der Eheleute Schlüter an die Augustinerinnen zu Detmold vom 30. Dezember 1488 vorgestellt werden soll<sup>55</sup>. Im Unterscheid zum Necrolog-Beispiel können Nameneinträge aus Urkunden nicht durch Seitenzahlen in der Kopfzeile differenziert werden. Hier wird nun im Feld "Nummer" die Datierung der Urkunde (1488.12.30) eingetragen. Es folgen als übergeordnetes Sortierkriterium im Feld "Raster" das Jahr, dann als "paläographische Abgrenzung" Monat/Tag und schließlich als "Nummer in der Struktur" die Position in der Reihenfolge der Namennennungen, also in diesem Fall die Nummer 1 bei dem zuerst sich selbst erwähnenden Verfasser der Urkunde, Richter Heinrich Ruting. Die übrigen Felder können je nach Aussagegrad weitgehend nach dem Muster der Necrologeinträge ausgefüllt werden; allein das Vorhandensein der Jahresangabe dürfte hier einen größeren Unterschied ausmachen:

<sup>55</sup> Nordrhein-Westfälisches Staatsarchiv Detmold, L1 D Kl. Detmold Nr. 15.

![](_page_34_Figure_0.jpeg)

Während im Personennamensegment lediglich im Feld "Kontext" der um den speziellen Nameneintrag stehende Originaltext erfaßt ist, kann man durch Doppelklicken eine lesbare Großansicht des im Feld "Abbildung" verkleinert dargestellten Digitalbildes der Urkunde geöffnet werden, um den Text im Original zu lesen. Aufgearbeitete Gesamtinformationen zu der Urkunde finden man dagegen im Datenbanksegment "Quellen". Durch Anklicken der Befehlsschaltfläche "Quellen" vor dem (hier markierten) Titeleintrag in der Kopfzeile oben links gelangt der Benutzer direkt zu dem entsprechenden Datensatz im Quellensegment. Dort sind zunächst neben dem Quellentitel, dem Herkunftsarchiv und der dortigen Signatur auch Angaben zu einer evtl. Edition zu finden, deren Gesamtangaben wiederum über den identischen Kurztitel im Literatursegment zu finden sind. Die Felder "Datierung", "Datumszeile" und "Ort" erschließen die wichtigsten Informationen auf einen Blick, bevor ein Kurzregest den "Inhalt" des Dokumentes zusammenfaßt. Die Registerdatenblätter auf der rechten Maskenseite enthalten neben der im Feld "Bild" erneut dargestellten Abbildung der Urkunde eine Transkription derselben, Siegelbeschreibungen, Literaturverweise $56$  und Deskriptoren:

<sup>56</sup> Es handelt sich um Kurztitel aus der gleichnamigen Selektionstabelle, die wiederum auf identische Kurztitel im Literatur-Segment verweisen.

![](_page_35_Picture_18.jpeg)

34

Durch Doppelklicken auf die Abbildung der Urkunde gelangt man hier in eine Großansicht, die zugleich die Transkription des Dokumentes anzeigt:

![](_page_35_Picture_19.jpeg)

Eine so vollständige Behandlung jeder Archivalie ist nur auf lange Sicht möglich, weshalb zunächst die Felder auf der linken Seite auszufüllen sind und möglichst durch das Digitalbild der Archivalie zu ergänzen wären, um eine spätere Bearbeitung (Transkription etc.) ohne weitere Heranziehung des Originals zu ermöglichen. Die Größe des Bildes ist folglich so einzurichten, daß die Lesbarkeit gewährleistet ist. Zugleich sollte es so klein wie möglich gehalten werden, wenn es im eine Integration in die Datenbank geht. In diesem Falle handelt es sich um ca. 500 KB im JPEG-Format. In dieser Größe ist die Abbildung bereits farbig, so daß von dieser Darstellung abhängige Informationen bei der weiteren Bearbeitung auf digitaler Basis erkennbar sind. Die Bilder können auch außerhalb der Datenbank, bspw. auf CD-Rom oder einer externen Festplatte, und als Verknüpfung mit den einzelnen Datensätzen gespeichert werden:

![](_page_36_Picture_1.jpeg)

i<br>Li

Während auf diese Weise auch ein größerer Speicheraufwand zur Digitalisierung von Urkunden und anderen Archivalien denkbar wäre, sind nähere Angaben zu den einzelnen Personen in diesem Quellensegment nicht vorgesehen. Ein mit der oben beschriebenen Datenbank des Projektes "Nomen et gens" vergleichbarer Aufwand zur Personenidentifizierung erscheint für die Epochen nach dem frühen Mittelalter aufgrund der stark wachsenden Quellenlage auch weder praktisch möglich noch fachlich dringend geboten. Um u.a. erste Informationen zu dem jeweiligen Nameneintrag zu ermöglichen, stehen im Personennamensegment unter dem Registerdatenblatt "Personeneintrag" die Felder "Personenkennziffer (PKZ)", "Verwandtschaft", "Personenkritik" und "Personenbezug" zur Verfügung, wie im folgenden am Beispiel eines Nameneintrags in den Duisburger Universitätsmatrikeln von  $1655^{57}$  zu zeigen sein wird. Es handelt sich um den ersten Rektor der Universität, Johannes Clauberg, was im Feld "Personenkritik" vermerkt wird. Eine Verwandschaftsbeziehung ist dem Eintrag nicht zu entnehmen, und das Setzen einer "Personenkennziffer" (PKZ) erscheint erst sinnvoll, wenn eine umfangreichere Personenidentifizierung in

<sup>57</sup> Album studiosorum universitatis Duisburgensis (Nordrhein-Westfälisches Hauptstaatsarchiv Düsseldorf, Universität Duisburg, Nr. 172, S. 15; Internet-Editionsprojekt http://www.uniduisburg.de/Institute/CollCart/matrikel/00-index.htm). An dieser Stelle sei dem Betreuer des Editionsprojektes, Prof. Dr. Ekkehard Stöve (Universität Duisburg-Essen), für wichtige Hinweise gedankt.

Angriff genommen wird. Daher bleiben diese Felder ohne Eintrag. Das Feld "Personenbezug" enthält automatisch eine Auflistung aller Nameneinträge mit identischen Einträgen in den Feldern "Signatur", "Seite", "Rastereintrag", "paläographische Abgrenzung" und "Nummer in Struktur" – in diesem Falle trifft dies nur auf den einzelnen Nameneintrag zu $^{58}$ :

![](_page_37_Picture_78.jpeg)

Das Feld "Bild" kann die Kleinansicht eines im Abbildungssegment gespeicherten Digitalbildes des Portraits der betreffenden Person anzeigen. Neben dem Titel der Abbildung enthält dieses Segment eine "Beschreibung" des Bildinhalts, Angaben zum "Objekttyp" (Karten, Münzen, Siegel, Ansichten etc.) und zum "Bildertyp" (Strichzeichnungen, Fotos, Gemälde etc.). Sollte es sich um einen Scan aus einer Publikation handeln, ist diese durch einen mit der betreffenden Seitenzahl ergänzten Kurztitel erfaßt – auch hier handelt es sich um Daten aus der alle Segmente verbindenden Selektionstabelle "Kurztitel", die über die Befehlsschaltfläche "Details" den Zugriff auf die Gesamtdaten zum betreffenden (Kurz-)Titel im Literatursegment erlaubt. Weiterhin finden sich Angaben zum Herkunftsarchiv und – so bekannt – zur Signatur des Originals. Die aus den entsprechenden Selektionstabellen gespeisten Deskriptoren erschließen die Abbildung schließlich für eine segmentübergreifende Suche:

<sup>58</sup> Am Beispiel des Kirchenbuchs von Ründeroth wird die Funktion dieser Auflistung unten noch einmal verdeutlicht.

![](_page_38_Picture_17.jpeg)

37

Das Abbildungssegment steht nicht allein zur bildlichen Ergänzung von Personeneinträgen zur Verfügung, sondern kann je nach Bedarf zum Aufbau eines nach Pertinenzen wie Provenienzen sortierbaren digitalen Bildarchivs verwendet werden wie das Beispiel einer Kartenskizze zeigt:

![](_page_38_Picture_18.jpeg)

Größe und Format der Abbildung ist erneut vornehmlich durch die Frage determiniert, ob diese digitalen Abbildungen allein bestandserhalterischen und arbeitsökonomischen Zwecken dienen oder zu einer Langzeitarchivierung genutzt werden sollen. Es empfiehlt sich in beiden Fällen, die Bilder extern zu speichern und durch eine Verknüpfung mit der Datenbank zu verbinden, um die Zugriffszeiten in einem angemessenen Rahmen zu halten. In jedem Falle ist durch ein Doppelklicken auf die verkleinerte Darstellung im Datenbankfeld eine lesbare Großansicht der Abbildung im jeweiligen Bildbearbeitungsprogramm zu erzeugen:

![](_page_39_Figure_1.jpeg)

Für den Zusammenhang der Erschließung personenbezogenen Archivgutes steht jedoch die Digitalisierung und Aufnahme von Archivalien mit einer größeren Anzahl von Nameneinträgen im Vordergrund, wie das folgende Beispiel des Kirchenbuches der evangelisch-lutherischen Gemeinde von Engelskirchen-Ründeroth zeigt.

c) Die Funktion der "Datenbank zur Erschließung personenbezogenen Archivguts' (depa) im Vergleich mit archivischer Praxis am Beispiel eines Kirchenbuchs aus dem 18. Jahrhundert

Im Personenstandsarchiv Brühl werden häufig nachgefragte Kirchenbücher digitalisiert und die eingescannten Seiten ohne weitere Kommentare als einzelne JPEG-Bilder unter der Archivsignatur auf CD-Rom gebrannt<sup>59</sup>:

![](_page_40_Picture_78.jpeg)

Das JPEG-Dateiformat läßt erkennen, daß es sich nicht um eine auf Dauer angelegte, parallele Sicherung von Archivgut, sondern lediglich um eine bestandserhalterische und arbeitsökonomische Maßnahme handelt. Die Nutzer können die Kirchbuchseiten in digitaler Form auf CD-Rom einsehen und von dort speichern oder ausdrucken. Die Originale müssen weder zur Einsichtnahme noch zur Reproduktion herangezogen werden. Mit einem Speichervolumen von ca. 1 MB werden die digitalisierten Seiten in einer Form vorgehalten, die auch erhebliche Vergrößerungen zur Detailansicht erlaubt; im folgenden soll die Seite 322 des Kirchenbuches der evangelisch-lutherischen Gemeinde von Engelskirchen-Ründeroth als Beispiel für diese Form der Digitalisierung und deren weitere Bearbeitung dienen:

<sup>59</sup> Quellen zur Bevölkerungsgeschichte des Landes NRW 0007: Kirchenbücher, LK 400 Ründeroth (T 1760-1807, H 1760-1806, S 1760-1775), CD-Rom hrsg. vom NW-Personenstandsarchiv Brühl. An dieser Stelle sei Dr. Christian Reinicke und Dr. Gisela Fleckenstein vom Personenstandsarchiv Brühl für wichtige Hinweise und die freundliche Überlassung der CD-Rom gedankt.

 $322$ a banilda I June 30. Jan. Whilpland Sail bandon get Soullings 2 36 6 film Pologhin Million go balling will Margaret for Mayo within Rand fager 92 20 May James Gaming Hap 18/ House 2 Mallapapa mit Anna marin allan William gi Sityakifur A June of May Jufament Laimabing and William in Ongbrown with almost Tallanin and Hail in Sangfailure Bow 9 May - Pater Lininhampson get Lorllingwolf mil marine Suffering Ofell wife Denaulary Or's A. Jani Jafanna Gorffin Gust with Camil ayers. mil Anne Sulfacion Berthaus in Johnson y don't befale Luman Welling White are Or profession with the 8 Low 28 Juli Mifral Lynghamanyan William in Dougland Movin Auffanied Millow gi Enlingerof Jour DO Juli Jofanne Grand Bring and Ilyan with Anna Sportout Steller go balling volf 10 mil 6 Angrif Johanna Brodown Rington gi Salling wolf Il Jan 16. Page Gafamont Jaile Mathen William in Wayne and Duran Marin Mullon

40

Wie gut die Seiten digital lesbar sind, verdeutlicht eine maximale Ausschnittvergrößerung des Seitenanfangs, die auf dem Bildschirm noch eine deutlich bessere Qualität aufweist als in diesem Ausdruck:

Microsoft Photo Editor - S322 · EQSE · HOJIC √ 智 [101 ≥  $25 - 15$ ALCOHOL: 1213

Dieser nicht direkt auf eine Internetpräsentation umsetzbare Speicheraufwand läßt die Frage offen, ob hier nicht das für eine Langzeitarchivierung verwendbare und mit der Möglichkeit einer verlustfreien Komprimierung ausgestattete Tagged Image File Format' (TIFF bzw. TIFF-G4) genutzt werden könnte $^{60}$ .

Als zweiter Schritt nach der Digitalisierung kann eine solche Kirchbuch-CD-Rom an versierte Genealogen gegeben werden, die sich um eine tabellarische Erfassung der Nameneinträge bemühen. Hierbei übernimmt das Archiv keine Gewähr für die Richtigkeit der Transkriptionen, deren komplette Überprüfung im Rahmen der täglichen Archivpraxis vom Fachpersonal nicht zu leisten wäre. Die Übertragung der Namen von S. 322 in eine Excel-Tabelle mag diese Vorgehensweise und ihre Problematik verdeutlichen. Neben der Tatsache, daß hier nur ausgesprochen wenige Informationen aus der Vorlage übernommen wurden, sind die Seitenzahlen nicht korrekt den Nameneinträgen zugeordnet worden – hier hat die Tabelle S. 313 statt 322 –, und auch die Reihenfolge der Namen auf einer Seite stimmt nicht mit der Vorlage überein. So müßte bspw.

<sup>60</sup> Vgl. grundlegend OSTERMANN, Potentielle Dateiformate, 1999, S. 25ff. und zuletzt zu TIFF als "Quasi-Standard" MAIER/FRICKE, Digitalisierung, 2002, S. 79.

*Conrad Solbach* aus *Geistreiten (Siegerland)* konsequenterweise als Nr. 7 auf S. 313 eingetragen sein – im Original ist er Nr. 7 des Jahres 1760 auf S. 322 –, doch ist er in der Excel-Tabelle als Nr. 7 auf die folgende S. 314 verschoben, während unter Nr. 7 auf S. 313 *Johann Henrich Selbach* aus *Feckelsberg* verzeichnet ist, der im Original mit den vorliegenden Angaben nicht ohne größeren Aufwand auffindbar ist:

![](_page_43_Picture_78.jpeg)

Die Namenfolge ist seit diesem Eintrag Nr. 7 zusätzlich um eine Seite versetzt wiedergegeben. *Conrad Solbach* folgt *Michael Huschemenger* als Nr. 8 auf S. 314, gehört jedoch systemimmanent eigentlich als Nr. 8 auf S. 313, die wiederum im Original S. 322 ist. An die Stelle *Huschemengers* tritt in der Excel-Tabelle nun ein *Johann Christian Veller*, dessen Position im Original wie bereits im Falle *Selbachs* aus *Feckelsberg* mit den vorliegenden Informationen nicht auszumachen war. Ein Import der Daten erscheint auf dieser Basis zumindest problematisch, würde jedoch – mit dem entsprechenden Korrekturaufwand betrieben – im Abgleich mit den Seitenscans zu einer erheblichen Fehlerbereinigung beitragen.

Die Daten bedürfen jedoch nicht allein einer umfassenden Korrektur der durchgängigen wie individuell fehlerhaften Zuordnungen. Auch die in der vorliegenden Tabelle gewählte freie Standardisierung der Namenbelege wäre angesichts des Namenausgleichsverfahrens nicht nötig und zwingt an Originalschreischreibungen Interessierte lediglich zur nochmaligen Einsichtnahme der Handschrift. Zu ergänzen sind zudem die in der Excel-Tabelle fehlenden Angaben zum Geburtsort der Frau, das Datum der Eheschließung und teilweise eingefügte Bemerkungen zum vorigen Stand der Eheleute (bspw. "Witwer"). Hier besteht ein beachtliches Auswertungspotential, das durch die vornehmlich auf die Namen beschränkte Erschließung verloren ist.

Es wäre folglich in verschiedener Hinsicht sinnvoll, die eingescannten Bilder den ehrenamtlichen Mitarbeitern im Rahmen eines Datenbankaustauschformates zur Verfügung zu stellen und die Verzeichnung der Nameneinträge durch Datenbankmasken zu unterstützen. Durch die Einbindung der digitalisierten Seiten in die Datenbank ließen sich die Zuordnungen von Nameneintrag und Originalseite datenbankintern am Bildschirm überprüfen. Auch die Transkriptionen sind ohne größeren Aufwand nachvollziehbar. Durch Listenansichten ist ein übersichtlicher Zugriff auf das Namenmaterial möglich. Als Sortierkriterien können hier nicht allein die Namen und (falschen) Seitenangaben mit Nummern, sondern auch die Daten von Eheschließungen, Taufen oder Sterbetagen sowie die Reihenfolge der Namennennungen innerhalb einer Eintragsnummer herangezogen werden:

![](_page_44_Figure_2.jpeg)

So wird im Feld "Personenbezug" auf dem Registerdatenblatt "Personeneintrag" automatisch eine Liste der Namen einer Eintragsnummer generiert; in diesem Falle sind es jene der beiden Eheleute. Die Sortierung ergibt sich – in dieser Reihenfolge – aus den Feldern "Signatur" (der Archivalie), "Seite" (auf der sich der Eintrag befindet), "Raster" (bei Kirchbüchern Jahr des Eintrags), "paläographische Abgrenzung" (bei Kirchbüchern Nummer des Eintrags innerhalb eines Jahres) und "Nummer in Struktur" (Reihenfolge der Namennennungen innerhalb einer Jahreseintragsnummer).

Ausgehend von dieser Sortierreihenfolge und der eingescannten Seite (322) gelangt man über die Befehlsschaltfläche

齳

zu einer Liste aller Nameneinträge auf der ausgewählten Seite, die parallel in Großansicht angezeigt wird. Wie im Falle des oben erwähnten Beispiels der ADMP steuert man über die Liste der Nameneinträge wieder die einzelnen Datensatzanzeigen an, um dort Korrekturen durchführen zu können. Auf diese Weise ist eine Qualitätssicherung mit möglichst geringem Aufwand möglich. Zugleich lassen sich die Einträge bereits bei der Eingabe besser kontrollieren als in dem separaten System von Excel-Tabelle und Bilderscans:

![](_page_45_Figure_4.jpeg)

### **4. Zusammenfassung und Ausblick**

Die ,Datenbank zur Erfassung personenbezogenen Archivgutes' (depa) erschließt auf der Basis des relationalen Datenbankprogramms MS-Access einzelne Personnennamenbelege mit deren Kontextinformationen, die sie enthaltenden Quellen, zugehörige Editionen und Literaturtitel sowie ergänzende Abbildungen in den Datenbanksegmenten "Personen", "Quellen", "Literatur" und "Abbildungen". Das Segment "Personen" wird in diesem System mit Grund- und Ergänzungsinformationen aus den drei übrigen, eng aufeinander bezogenen Segmenten versorgt, die zum Teil über Scrolldownlisten zur Verfügung gestellt werden. Eine zentrale Rolle nimmt hierbei die Selektionstabelle "Kurztitel" ein, durch die Editionen und Literaturtitel aus dem "Literatur"-Segment in Datensätze aller übrigen Segmente eingefügt werden können. Das zentrale "Literatur"-Segment ausgenommen, werden vor allem die Bereiche "Personen" und "Quellen", aber auch "Abbildungen" noch durch die jeweilige Archivsignatur erschlossen und relational aufeinander bezogen. Die drei letztgenannten Segmente können zudem digitalisierte Abbildungen anzeigen, die auf externen Speichermedien liegen und mit den ausgewählten Objekt-Feldern verknüpft werden.

Eine solche relationale Datenbankstruktur muß nicht für sich stehen. Sie kann leicht modifiziert in ähnlich aufgebaute Systeme wie AUGIAS oder V.E.R.A. integriert werden. Zum Teil muß hier lediglich das Segment "Personen" übernommen und in vorhandene Quellenerschließungs- und Bibliotheksstrukturen eingefügt werden. So könnte es als zusätzliche Alternative die Auswahl der Verzeichnungsmasken in AUGIAS ergänzen. Hierbei müßte allerdings über eine Umsetzung des in 'depa' angelegten Verknüpfungssystems nachgedacht werden. Gleiches gilt für einen Import des "Personen"-Segmentes nach V.E.R.A., wo zusätzlich eine Explorer-Baumstruktur zu ergänzen wäre<sup>61</sup>.

Unabhängig von diesen weiterführenden Einbindungsmöglichkeiten ist der Zugang zu den aufgenommenen Personennamenbelegen über das System phonetischer Algorithmen (Namenausgleichsverfahren) zu gewährleisten. Hierbei kann – wie im Falle der Internetseiten des "Gesamtkatalogs deutschsprachiger Leichenpredigten" (GESA) der Marburger Forschungsstelle für Personalschrif-

<sup>&</sup>lt;sup>61</sup> In V.E.R.A. ist bereits im Bereich der "speziellen Erschließungsinformationen" ein Segment "Personenstandsüberlieferung" definiert (vgl. BISCHOFF, Das Projekt V.E.R.A., 2002, S. 143). Nach Rücksprache mit dem Personenstandsarchiv Brühl war eine konkrete Anbindung an dieses komplexe System bei der Entwicklung von 'depa' im Rahmen der Transferarbeit und angesichts des Standes der Einführung von V.E.R.A. in NRW nicht zu leisten.

ten – eine Auswahl zwischen verschiedenen Methoden der Namenausgleichsverfahren geboten werden, um für unterschiedliche Bedürfnisse entsprechende Suchstrategien bereitzustellen. Anders als der konkret für eine breite Öffentlichkeit angelegte Online-Katalog der Leichenpredigten geht es bei , depa' allerdings primär um ein archivinternes Hilfsmittel, das die Erschließung des personenbezogenen Archivgutes qualitativ und quantitativ unterstützen und den Zugang im Falle von Rechercheanfragen deutlich erleichtern soll. Auch wenn mit dem Endzeitpunkt der Kirchenbücher um 1800 rechtliche Bedenken bei einem unbeschränkten Zugriff auf die Personendaten weitgehend auszuschließen sind, erleichtert das Instrument der Datenbank die Recherche in einer Weise, daß kostenpflichtige Anfragen vom Archiv sehr rasch bearbeitet werden können. Für die spezifischen Anforderungen des Archivs können auf der Basis von 'depa' angepaßte Abfrageroutinen entwickelt werden, die selbst bei relativ ungenauen Angaben eine vordefinierte, provenienzunabhängige und verschreibungstolerante Recherche ermöglichen. In wenigen Filterschritten sind so nicht nur mögliche Personennameneinträge, sondern zusammen mit ihnen auch die digital zur Verfügung gestellten Abbildungen der Archivalien zu ermitteln und versandfertig auszudrucken.

Auf diese Weise könnte entweder eine erste, kostengünstige Antwort mit dem Ausdruck der Informationen des Nameneintrags und des betreffenden Ausschnitts der Archivalie oder, ebenfalls ohne größeren Aufwand, kurzfristig ein negativer Befund verschickt werden. Recherchen mit höherem Arbeits- und Kostenaufwand wären erst in einem zweiten Schritt notwendig, der in vielen Fällen durch die erste, zeitnahe Antwort vermeidbar würde.

Ein Internetangebot, das alle Informationen von 'depa' online recherchierbar vorhielte, würde nicht nur einen erheblichen Aufwand im Bereich der Bilderscans und der Umsetzung auf andere Programmsysteme bedeuten $62$ . Es nähme dem Archiv auch die Möglichkeit eines durch umfangreiche Erschließungsarbeiten vorbereiteten, wenig aufwendigen, jedoch statistisch nachweisbaren ersten Arbeitsschrittes. Um diese zu erhalten, sollten maximal Teile der , depa'-Daten – bspw. Vor- und Zuname mit Jahreszahl – online verfügbar sein, um der interessierten Öffentlichkeit durch einen raschen Zugriff auf die Namenbestände eine erste Orientierung und damit einen Anreiz zur offiziellen Rechercheanfrage zu bieten.

<sup>62</sup> Vgl. zuletzt allgemein BANTZER, Datenbanken für Internetangebote, 2002, S. 183ff.

Um eine solche erste Recherche erfolgreich durchführen zu können, ist eine möglichst große Datenbasis vonnöten. Hierzu sollte man sich weiterhin des Datenaustauschsystems nach dem Vorbild des Personenstandsarchivs Brühl bedienen. Allerdings würde dem als Mitarbeiter gewonnenen Genealogen nun die 'depa'-Personenmaske samt den zu bearbeitenden, eingescannten Archivalienseiten zur Verfügung gestellt. Vom Archiv aus könnten bereits Eingaben vorgegeben werden, die sich immer wiederholen würden, bspw. in den Feldern "Quelle", "Archiv", "Signatur" oder "Quellentyp". Über die Auswahl im Feld "Quellentyp", im folgenden Beispiel mit dem Eintrag "Kirchenbücher", könnten zudem automatisch Felder grau unterlegt und damit für die Eingabe ausgeblendet werden, die bei dieser Quellenform nicht auszufüllen sein würden:

![](_page_48_Figure_1.jpeg)

Auf diese Weise kann die Eingabe bereits voreingestellt geführt und die Zahl der fälschlich ausgefüllten Felder minimiert werden. Zugleich müssen bei der Nachkontrolle nicht mehr alle, sondern lediglich die relevanten Felder durchgesehen werden. Die feste Form der Eingabemaske bietet schließlich den Vorteil der Einheitlichkeit der Daten, die zusätzlich durch Scrolldownlisten aus Selektionstabellen gefördert wird. Die freien Mitarbeiter profitieren ihrerseits von den verbesserten Möglichkeiten der Datenaufbereitung, die sie durch die zur Verfügung gestellte Datenbankstruktur erhalten. Auf sie zurückgreifen zu können, mag einen weiteren Anreiz schaffen, sich an der Dateneingabe zu beteili-

gen und so die zügige Vermehrung der Datenbasis voranzutreiben. Auch die problematische Überführung und Qualitätskontrolle der bisher in Excel-Tabellen eingegebenen Daten könnte durch das Angebot, im Gegenzug die Datenbankstruktur nutzen zu können, teilweise den zuvor für die Eingabe verantwortlichen Genealogen überlassen werden. So ließe sich das Ziel einer akzeptablen Datenbasis in überschaubarer Zeit mit einem angemessenen Ressourcenaufwand realisieren. Diese Datenbasis würde natürlich rasant ansteigen, wenn , depa' in mehreren Archiven Anwendung finden würde und durch einen regelmäßigen Austausch der an verschiedenen Standorten (bspw. Personenstands- und Kirchenarchive) hinzugewonnenen Daten an jedem Standort eine umfassendere Suche nach Personennamen möglich wäre.

#### **Quellen- und Literaturverzeichnis**

#### a) Ungedruckte Quellen

Album studiosorum universitatis Duisburgensis (Nordrhein-Westfälisches Hauptstaatsarchiv Düsseldorf, Universität Duisburg, Nr. 172; Internet-Editionsprojekt: http://www.uni-duisburg.de/ Institute/CollCart/matrikel/00-index.htm).

Kalendarium Necrologium Xantense (Stiftsarchiv Xanten, B 57).

Ründeroth, Kirchenbuch, Heiraten 1760-1806 (Nordrhein-Westfälisches Personenstandsarchiv Brühl, LK 400: Ründeroth; Digitalfaksimile auf CD-Rom: Quellen zur Bevölkerungsgeschichte des Landes NRW 0007: Kirchenbücher, LK 400 Ründeroth (T 1760-1807, H 1760-1806, S 1760-1775), hrsg. vom NW-Personenstandsarchiv Brühl).

Urkundliche Schenkung Schlüter an Augustinerinnen zu Detmold 1488.12.30 (Nordrhein-Westfälisches Staatsarchiv Detmold, L1 D Kl. Detmold Nr. 15).

#### b) Gedruckte Quellen und Literatur

ALTHOFF, Gerd: Zum Einsatz der elektronischen Datenverarbeitung in der historischen Personenforschung, in: Freiburger Universitätsblätter 52, 1977, S. 17-32.

AUMANN, Stefan: Phonetiksuche (http://online-media.uni-marburg.de/fpmr/gesa/phonetiksuche.html).

AUTENRIETH, Johanne / Dieter GEUENICH / Karl SCHMID eds.: Das Verbrüderungsbuch der Abtei Reichenau (= MGH Antiquitates: Libri memoriales et necrologia, Nova Series I), Hannover 1979.

BANTZER, Paul: Datenbanken für Internetangebote, in: MENNE-HARITZ ed., Online-Findbücher, 2002, S. 183-194.

BINSTOCK, Andrew / John REX: Practical Algorithms for Programmers, München 1995.

BINTERIM, Anton Joseph / Joseph Hubert MOOREN eds.: Kalendarium Necrologium Xantense Saeculi XIII, in: DIES. eds., Die alte und neue Erzdiözese Köln in Dekanate unterteilt oder das Erzbistum Köln mit den Stiften, Dekanaten, Pfarreien und Vikarien, samt deren Einkommen und Kollatoren wie es war, 1. Teil, Mainz 1828, S. 373-417.

BISCHOFF, Frank M.: Das Projekt V.E.R.A. in Nordrhein-Westfalen – Nutzung der Internettechnologie für die Erschließung und archivübergreifende Verwaltung der Bestände, in: MENNE-HARITZ ed., Online-Findbücher, 2002, S. 135-151.

BORGOLTE, Michael / Dieter GEUENICH / Karl SCHMID eds.: Materialien und Untersuchungen zu den Verbrüderungsbüchern und zu den älteren Urkunden des Stiftsarchivs St. Gallen. Subsidia Sangallensia 1 (= St. Galler Kultur und Geschichte 16), St. Gallen 1986.

BUßMANN, Hadumod: Lexikon der Sprachwissenschaft, 2. völlig neu bearb. Aufl., Stuttgart 1990.

ENGESSER, Hermannn: Duden Informatik. Ein Sachlexikon für Studium und Praxis, Mannheim / Leipzig / Wien / Zürich 1993.

FÖRSTEMANN, Ernst: Altdeutsches Namenbuch, 2. völlig neu bearb. Aufl. Bonn 1990.

FREISE, Eckhard / Dieter GEUENICH / Joachim WOLLASCH eds.: Das Martyrolog-Necrolog von St. Emmeram zu Regensburg (= MGH Antiquitates: Libri memoriales et necrologia, Nova Series III), Hannover 1986.

GEUENICH, Dieter: A Data Base for Research on Persons and Groups of Persons in the Middle Ages, in: Heinrich BEST / Ekkehard MOCHMANN / Manfred THALLER eds., Computers in the Humanities and the Social Sciences. Achievements of the 1980's – prospects for the 1990's, München 1991, S. 103-108.

GEUENICH, Dieter: Art. "Personennamen, -forschung", in: Lexikon des Mittelalters 6, München / Zürich 1993, Sp. 1903-1905.

GEUENICH, Dieter: Der Computer als Hilfsmittel der Namen- und Sprachforschung, in: Freiburger Universitätsblätter 51, 1976, S. 33-45.

GEUENICH, Dieter: Die Lemmatisierung und philologische Bearbeitung des Personennamenmaterials, in: SCHMID ed., Die Klostergemeinschaft von Fulda, 1978, S. 37-84.

GEUENICH, Dieter: Eine Datenbank zur Erforschung mittelalterlicher Personen und Personengruppen, in: Medieval Lives and the Historian. Studies in Medieval Prosopography, hrsg. von Neithard BULST / Jean-Philippe GENET, Kalamazoo 1986, S. 405-417.

GEUENICH, Dieter: Methoden und Probleme der computergestützten Namenforschung, in: Namenforschung. Name Studies. Les noms propres. Ein internationales Handbuch zur Onomastik, hrsg. von Ernst EICHLER et al., Berlin / New York 1995, S. 335-339.

GEUENICH, Dieter: Personennamengebung und Personennamengebrauch im Frühmittelalter, in: Personennamen und Identität. Namengebung und Namengebrauch als Anzeiger individueller Bestimmung und gruppenbezogener Zuordnung. Akten der Akademie Friesach "Stadt und Kultur im Mittelalter" Friesach (Kärnten), 25.-29.09.1995 (= Grazer Grundwissenschaftliche Forschungen 3, Schriftenreihe der Akademie Friesach 3), hrsg. von Reinhard HÄRTEL, Graz 1997, S. 31-41.

GEUENICH, Dieter: Samuhel siue Sahso. Studien zu den cognomina im Reichenauer Verbrüderungsbuch, in: Name und Geschichte. Henning Kaufmann zum 80. Geburtstag, hrsg. von Friedhelm DEBUS / Karl PUCHNER, München 1978, S. 81-101

GEUENICH, Dieter: Vorbemerkungen zu einer philologischen Untersuchung frühmittelalterlicher Personennamen, in: Alemannica. Landeskundliche Beiträge. Festschrift für Bruno Boesch (zugleich Alemannisches Jahrbuch 1973/75), 1976, S. 118-142.

GEUENICH, Dieter / Walter KETTEMANN: Das Pilotprojekt zur *gens Alamannorum*. Erste Erfahrungen mit einem Teilprojekt von "Nomen et gens", in: Nomen et gens. Zur historischen Aussagekraft frühmittelalterlicher Personennamen (= Reallexikon der germanischen Altertumskunde, Ergänzungsband 16), hrsg. von Dieter GEUENICH / Wolfgang HAUBRICHS / Jörg JARNUT, Berlin / New York 1997, S. 279-303.

GEUENICH, Dieter / Alfred LOHR: Der Einsatz der EDV bei der Lemmatisierung mittelalterlicher Personennamen, in: Onoma 22, 1978, S. 554-585.

GEUENICH, Dieter / Uwe LUDWIG eds.: Der Memorial- und Liturgiecodex von San Salvatore / Santa Giulia in Brescia. Mit Beiträgen von Arnold ANGENENDT, Karl SCHMID (†) und Jean VEZIN (= MGH Antiquitates: Libri memoriales et necrologia, Nova Series IV), Hannover 2000.

KAMP, Hermann: Die automatische Lemmatisierung frühmittelalterlicher Personennamen, Diss. Münster 1976.

KAMP, Hermann: Ein Algorithmus zur automatischen Lemmatisierung von Personennamen, in: SCHMID ed., Die Klostergemeinschaft von Fulda, 1978, S. 9-36.

KNUTH, Donald: The Art of Computer Programming 3: Sorting and Searching, München 1973.

LAIT, A. J. / B.[rian] RANDELL, An Assessment of Name Matching Algorithms (http://homepages.cs.ncl.ac.uk/brian.randell/home.informal/Genealogy/NameMatching.pdf).

MAIER, Gerald / Thomas FRICKE, Digitalisierung von Archivgut als Teil eines archivischen Online-Angebots – Workflow und Werkzeuge zur Digitalisierung von Archivgut, in: MENNE-HARITZ ed., Online-Findbücher, 2002, S. 67-91.

MENNE-HARITZ, Angelika ed.: Online-Findbücher, Suchmaschinen und Portale. Beiträge des 6. Archivwissenschaftlichen Kolloquiums der Archivschule Marburg (= Veröffentlichungen der Archivschule Marburg 35), Marburg 2002.

NEISKE, Franz: Die Erforschung von Personen und Personengruppen des Mittelalters mit Hilfe der elektronischen Datenverarbeitung, in: WERNER ed., L`histoire médiévale, 1981, S. 77-109.

OEDIGER, Friedrich Wilhelm ed.: Das älteste Totenbuch des Stiftes Xanten (= Die Stiftskirche des hl. Viktor zu Xanten II, 3), Kevelaer 1958.

OSTERMANN, Raphael: Potentielle Dateiformate zur Langzeitarchivierung von Dokumenten unter Berücksichtigung von Primär- und Metainformationen, in: WETTENGEL ed., Digitale Herausforderungen, 1999, S. 25-35.

PHILIPS, Lawrence: The Double Metaphone Search Algorithm, in: C/C<sup>++</sup> Users Journal. Advanced Solutions for Professional Developers 6/2000 (http://www.cuj.com/documents/ s=8038/cuj0006philips/).

RUNDE, Ingo: Xanten im frühen und hohen Mittelalter (= Rheinisches Archiv 147), Köln / Weimar / Wien 2003.

RUNDE, Ingo / Tobias VOIGT: Neue Möglichkeiten der EDV bei der Erforschung mittelalterlicher Personennamen, in: Actas do XX congreso internacional de ciencias onomásticas, Santiago de Compostela, 20-25 setembro 1999, hrsg. von Ana Isabel BOULLÓN AGRELO, A Coruña 2002, S. 1249-1264.

SCHMID, Karl: Arbeitsbericht zum Projekt ,Personen und Gemeinschaften' im Sonderforschungsbereich 7: "Mittelalterforschung", in: Frühmittelalterliche Studien 7, 1973, S. 377-391.

SCHMID, Karl ed.: Die Klostergemeinschaft von Fulda im früheren Mittelalter (= Societas et Fraternitas, Band 1: Grundlegung und Edition der Fuldischen Gedenküberlieferung), München 1978.

SCHMID, Karl: Zum Einsatz der EDV in der mittelalterlichen Personenforschung, in: Frühmittelalterliche Studien 22, 1988, S. 53-69.

SCHMID, Karl / Dieter GEUENICH / Joachim WOLLASCH: Auf dem Weg zu einem neuen Personennamenbuch des Mittelalters, in: Onoma 21, 1977, Band 2, S. 355-383.

SCHMID, Karl / Joachim WOLLASCH eds.: Der Liber Vitae der Abtei Corvey (= Veröffentlichungen der Historischen Kommission für Westfalen 40, Westfälische Gedenkbücher und Nekrologien 2), Wiesbaden 1983.

SCHMID, Karl / Joachim WOLLASCH: Societas et Fraternitas. Begründung eines Kommentierten Quellenwerkes zur Erforschung der Personen und Personengruppen des Mittelalters, in: Frühmittelalterliche Studien 9, 1975, S. 1-48.

SCHMID, Karl / Joachim WOLLASCH: Zum Einsatz der EDV im Quellenwerk , Societas et Fraternitas', in: WERNER ed., L`histoire médiévale, 1981, S. 69-76.

SCHNEIDER, Manfred J.: Eine Datenbank zur Erforschung von Personen und Personengruppen des Früh- und Hochmittelalters, Diss. Freiburg/Breisgau 1985.

WEISE, Erich ed.: Die Memorien des Stiftes Xanten (= Veröffentlichungen des Vereins zur Erhaltung des Xantener Domes 4), Bonn 1937.

WERNER, Karl Ferdinand ed.: L`histoire médiévale et les ordinateurs. Medieval History and Computers. Rapports d`une table ronde internationale Paris 1978 (= Documentations et Recherches publiées par l'Institute Historique Allemand), München / New York / London / Paris 1981.

WETTENGEL, Michael ed.: Digitale Herausforderungen für Archive. 3. Tagung des Arbeitskreises "Archivierung von Unterlagen aus digitalen Systemen", Bundesarchiv Koblenz 22.- 23.03.1999 (= Materialien aus dem Bundesarchiv 7), Koblenz 1999.

WOLLASCH, Joachim: Prosopographie et informatique. L`exemple des Clunisiens et de leur entourage laïque, in: Informatique et prosopographie. Actes de la Table Ronde du CNRS, Paris, 25-26 oct. 1984, hrsg. von Helene MILLET, Paris 1985, S. 209-218.

WOLLASCH, Joachim ed.: Synopse der cluniacensischen Necrologien (= Münsterische Mittelalter-Schriften 39), München 1982.